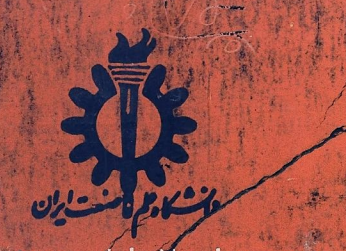

« شماره ) نتشارات

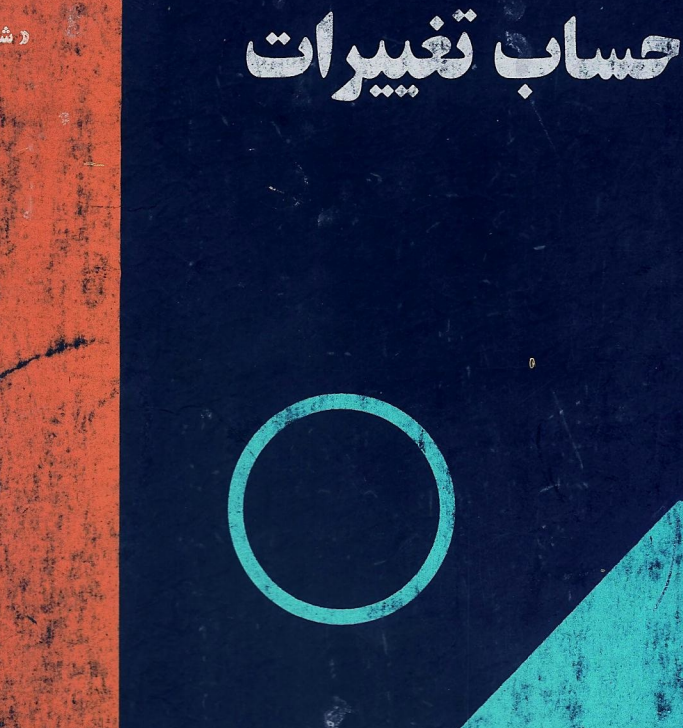

ترجمه: دکتر احمد گل بابایی "

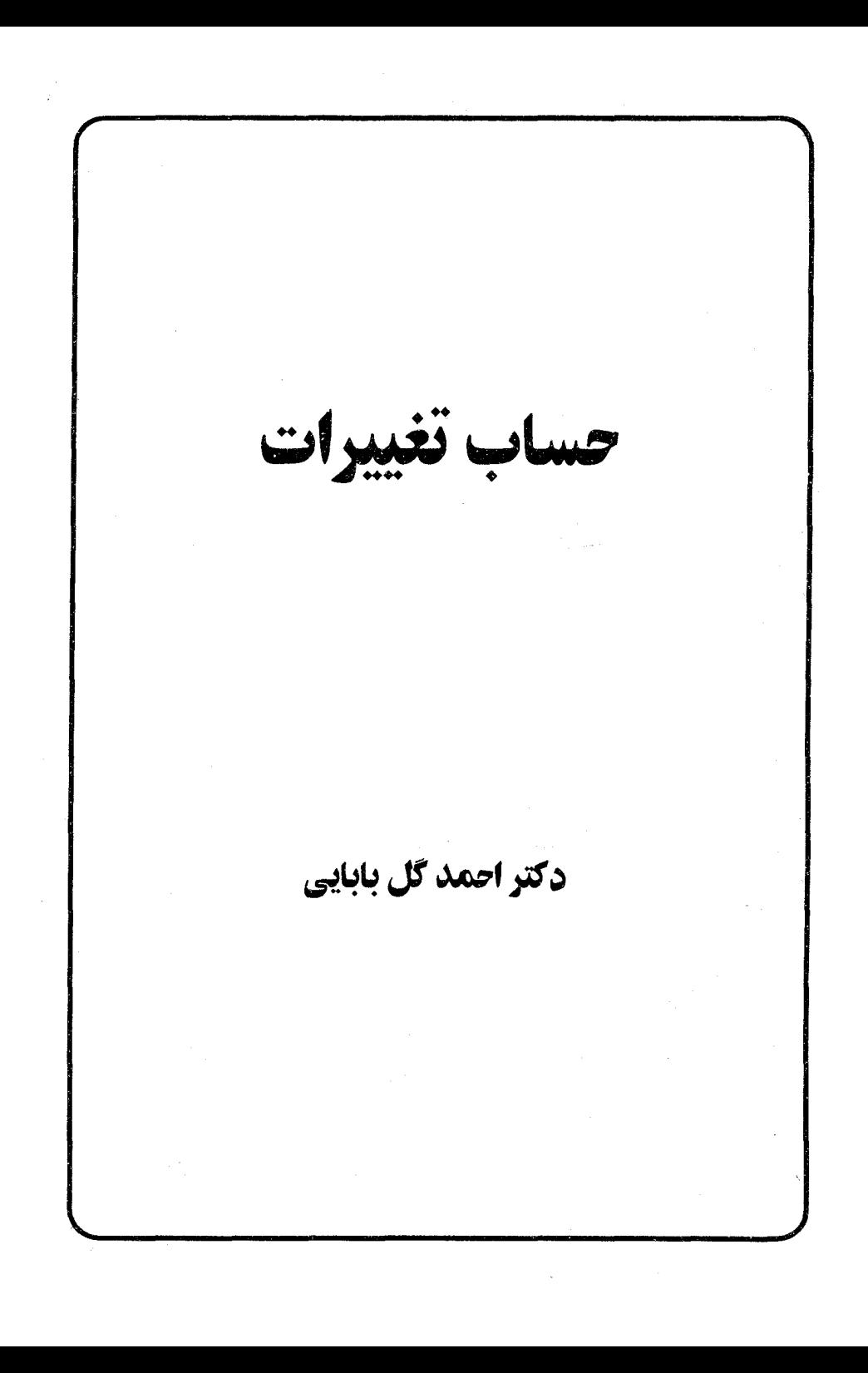

پیش گفتار

هدف از این کتـاب تهیه مـقدمه ای بر مـسائل تغییراتی است . بعضی از این مـسائل تاریخی طولانی دارد، امّا مطالعه سیستمـاتیک و توسعه این موضوع با کار *اویلر و لاگرانژ* به قرن هيجدهم مربوط مي شود .

شروع کتـاب با مواردي از نظريه اويلر – لاگرانژ است و با تعمـيم هايي در نظريهٔ ها میلتون و ژاکوبی در ارتباط با برنامه ریزی دینامیک ادامه می یابد هم چنین مساله برابر -محيطي مورد بحث واقع شده و در فصل پاياني روش مستقيم به كار گرفته شده است .

مثال هایی با توضیح در سرتاسر کتاب آورده شده است، هم چنین کاربردهایی در زمینه مکانیک کلاسیک و مسائل مقدار کرانه ای در مورد معادلات دیفرانسیل در کتاب گنجانده شده است .

#### A. M ARTHURS

دانشگاه بورك انگلستان

مقدمه مترجم

كتاب حاضر ترجمه متن انكليسي تحت عنوان Calculus of Variations می باشد که درطول تدریس برای دانشجویان دوره کارشناسی ارشد بخصوص در گرایش عمران مورد استفادهٔ مترجم قرار می گرفته و طی سالهای متمادی در بخشی از درس ریاضیات مهندسی پیشرفته به عنوان کتاب مرجع معرفی شده است مطالب نظری توام با مثالهایی که جنبه کـاربردی دارند همراه است و برای دانشجویان و عـلاقه مندان ، این بخش از ریاضیات مفید و قابل استفاده می باشد.

احمد گل بابایی دانشگاه علم و صنعت ایران

### فهرست مطالب

 $\sim 10^{11}$ 

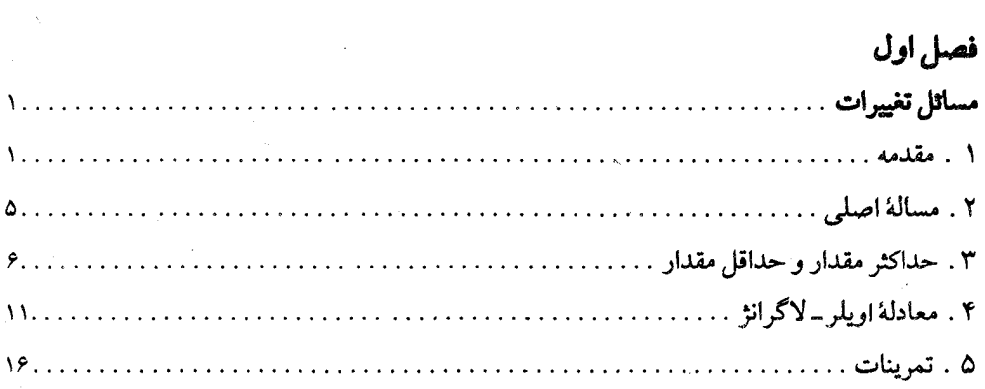

 $\label{eq:2.1} \frac{1}{\sqrt{2\pi}}\int_{\mathbb{R}^3}\frac{1}{\sqrt{2\pi}}\int_{\mathbb{R}^3}\frac{1}{\sqrt{2\pi}}\int_{\mathbb{R}^3}\frac{1}{\sqrt{2\pi}}\int_{\mathbb{R}^3}\frac{1}{\sqrt{2\pi}}\int_{\mathbb{R}^3}\frac{1}{\sqrt{2\pi}}\int_{\mathbb{R}^3}\frac{1}{\sqrt{2\pi}}\int_{\mathbb{R}^3}\frac{1}{\sqrt{2\pi}}\int_{\mathbb{R}^3}\frac{1}{\sqrt{2\pi}}\int_{\mathbb{R}^3}\frac{1$ 

 $\sim 10$ 

### فصل دوم

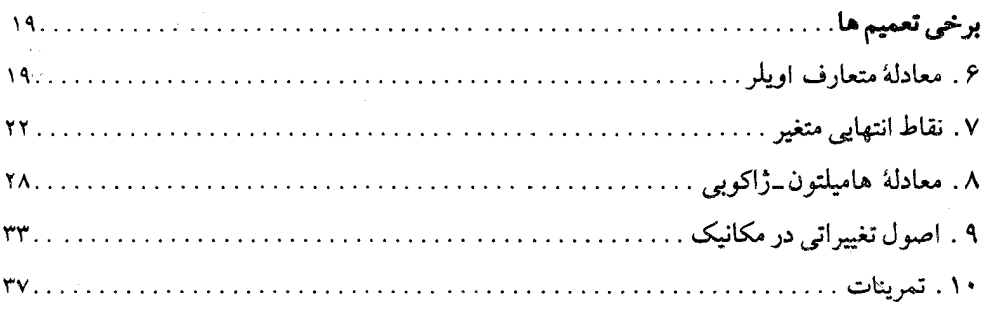

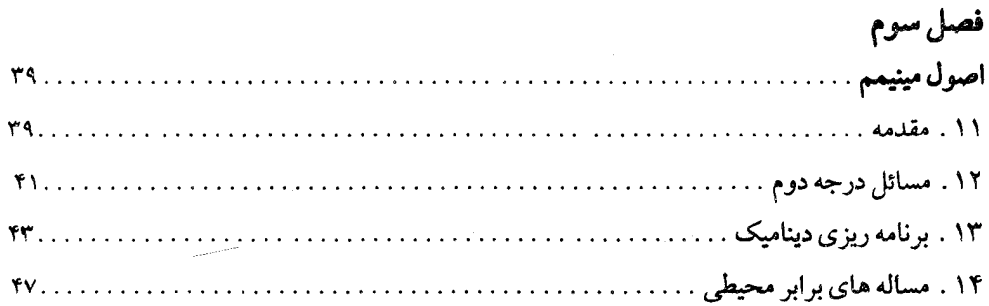

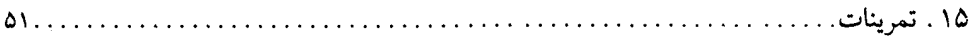

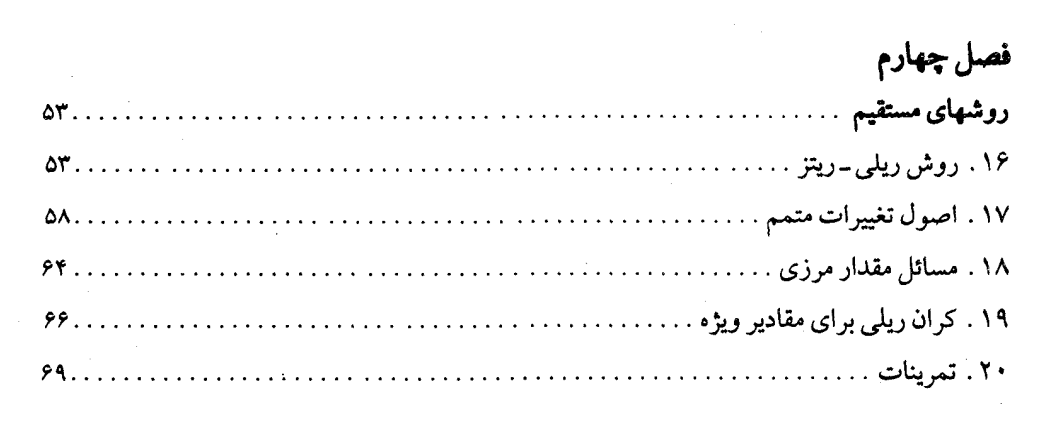

 $\label{eq:R1} \frac{d\overline{R}}{d\overline{R}} = \frac{1}{2} \left( \frac{1}{2} \sum_{i=1}^n \frac{1}{2} \left( \frac{1}{2} \sum_{i=1}^n \frac{1}{2} \left( \frac{1}{2} \sum_{i=1}^n \frac{1}{2} \right) \right) \right) \left( \frac{1}{2} \sum_{i=1}^n \frac{1}{2} \sum_{i=1}^n \frac{1}{2} \left( \frac{1}{2} \sum_{i=1}^n \frac{1}{2} \sum_{i=1}^n \frac{1}{2} \right) \right)}{\left( \frac{1}{2$ 

## فصل اوّل

مسائل تغييرات

۱ . مقدمه

حساب تغییرات، شاخه ای از آنالیز است کـه در ارتباط با مـسائل بیـشپنه و کـمـینه است و نتایج آن در بسیاری از بخش های ریاضیات مورد استفاده قرار می گیرد. کاربرد حساب تغییرات، مخصوصاً در فیزیک و دانش مهندسی محسوس است . بعضی از مسائل حساب تغییرات تاریخحهٔ طولانی دارد که به زمان بونان باستان باز می گردد، امّا مطالعه سیستماتیک مسـائل این بخش از ریاضیات به قرن هیجدهم، باکار اویلر ۱۷۰۷–۱۷۹۳ و لاگرانژ ۱۷۳۶–۱۸۱۳ سربوط می شود.

با بررسی چند مثـال در ارتباط با مسائل تغییرات مطلب را شروع می نمایم؛ بـه صورتی که این مثالها زمینه را برای انواع سؤالاتی که در نظر داریم در موردشان بحث کنیم، فراهم می کند .

#### مثال ۱-۱ . مسالة كوتاهترين مسير

یکی از قدیمیترین مسائل تغییرات که مورد توجه پونانیان قرار گرفت، مسالهٔ یافتن کو تاهترین فاصله بین دو نقطه در صفحه بود.

اگر دو نقطه ( $\rm{A(a,ya)}$  و  $\rm{B(b,yb)}$  موجـود باشند طول مـنحنى (y=y(x كـه اين دو نقطه را به هم متصل می کند به وسیله انتگرال زیر به دست می آید :

$$
J(Y) = \int_{a}^{b} \sqrt{1 + (Y')^{t}} dx \qquad (Y' = dY/dx) \qquad (1 - 1)
$$

انتگرال (۱-۱) را با (J(Y نشــان می دهیم تا بر این نکتــه تاکــیــد کنیم کــه عــدد J به منحنی بستگی دارد . در عبارت (۱–۱)، مسالهٔ کوتاهترین فاصله، پیداکردن تابع یا منحنی  $\rm Y = \rm Y(\rm x)$ 

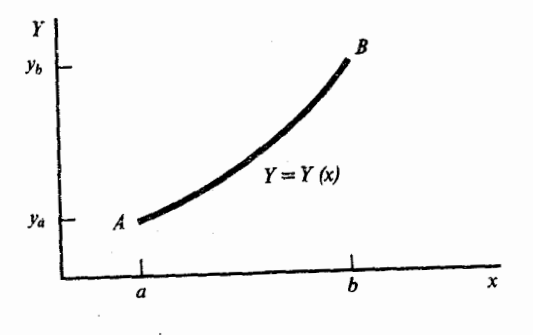

شكل ١

است که  $Y = J(Y)$  را کـمینه می نمایـد . بینش هندسی به مـا می گـویـد کـه منحنی  $Y = y(x)$ مستقیمی است که دو نقطه A و B را به هم وصل می کند، به هر حال این فرض کاملاً دور از واقعیت نیست که ثابت کنیم این جـواب می باشـد. کلـی تر این کـه اگـر A و B روی یک سطح باشند، کوتاهترین منحنی یک ژئودزیک است : به عنوان مثال، دایره بزرگی روی یک کره.

مثال ٢-١. مسألة مينيمال كردن سطوح اگر منحنی (X = Y(x در شکل (۱) حول محور x ها دوران نماید سطحی به وجود میآید که مساحت این سطح به وسیلهٔ انتگرال زیر به دست می آید :

$$
J(Y) = \Upsilon \pi \int_{a}^{b} Y \sqrt{1 + (Y')^{T}} dx
$$
 (1-1)

مسألهٔ کمینه کردن سطح، این است که منحنی ای مانند Y=y بیابیم، به طوری که مساحت (۲-۱) را حداقل نماید . در این حالت منحنی y کـمانی از یـک زنجیـره<sup>1</sup> است و این منحنی جـواب مسـالهٔ مے باشد.

شکل کلی این مسالهٔ می تواند سورد بحث قرار گیرد و این مجموعه مسائل جزء مسائل پلاتو (۱۸۰۱ - ۱۸۸۳) می باشد. بعد از آنکه فیزیکدانان با ورقه های صابون روی سیم ها آزمایش کردند یک درك فیزیکی از مسالهٔ حداقل سطح به وجود آمد .

1.catenery

مثال ٣–١ . خم كوتاهترين زمان ا

سومين مثال ما يک مسالهٔ يويا است . در اين جا مسالهٔ پيدا کردن شکل يک سيم صافي است که دو نقطه از یک صفحه قائم را به هم وصل می کند، به طوری که یک مـهره کوچک از بالا به بایین این مسیر بین دو نقطه را در کـمترین زمان بییماید . این همان مسـالهٔ خـم کوتاهترین زمان گا*لیله* ۱۶۴۲–۱۶۴۲ و برنولی(۱۶۶۷–۱۷۴۸) می باشد.

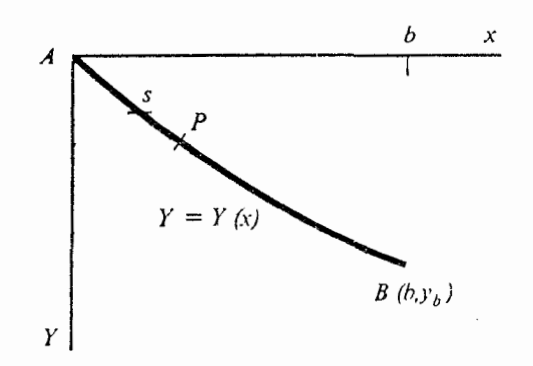

شكل ۲

با استفاده از نمودار شکل ۲ می بینیم که سرعت مهره در نقط<sup>ی</sup>0 برابر است با :

$$
0 = \frac{ds}{dt}
$$

از این رو زمان حرکت از A تا B از رابطهٔ زیر به دست خواهد آمد:

$$
T(Y) = \int_{x=0}^{b} \frac{ds}{v} \tag{1-1}
$$

$$
ds = \sqrt{1 + (Y')^{r}} dx
$$
 (1- $\tau$ )

با توجه به مکانیک مقدماتی، می دانیـم که اگـر ذره، از حـالت سکون در نقطهٔ A شروع به حـرکت كند، داريم:

$$
\mathbf{v}^{\mathsf{T}} = \mathsf{Yg}\mathbf{Q}\mathsf{Y} \tag{1-2}
$$

2. Brachistochrone

که در آنجا g همان شت*اب ثقل زمین*است . بنابراین انتگرالی که باید کمینه شود، عبارت است از :

$$
T(Y) = \int_{\alpha}^{b} \frac{\sqrt{(1 + (Y')^{r})}}{\sqrt{(r_{g}Y)}} dx
$$
 (1-8)

جواب مساله یعنی y که یک کمان از سیکلوئید است، توسط چندین نفر به دست آمده است که عبارتند از نیوتن(۱۶۴۲–۱۷۲۷) لایبنیتز (۱۶۴۶–۱۷۱۶)، جیمز برنولی (۱۶۵۴–۱۷۰۵)، جان برنولی (۱۶۶۷–۱۷۴۸)

مثال ۴–۱ مسالهٔ برابر-محیطی

چهارمین مثال ما شاید قدیمیترین مسالهٔ تغییرات است که به وسیله یونیان مطرح شد. آن یک مساله هندسی است و در ارتباط با یافتن حداکثر سطح محصور یک منحنی بسته با طول داده شده می باشد .

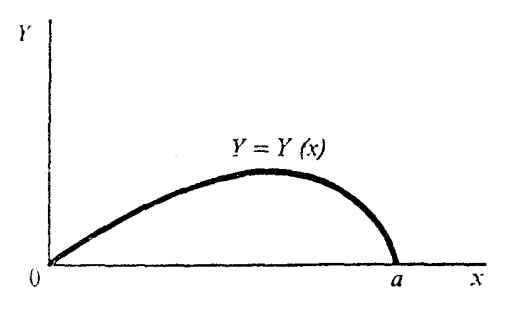

شكا, ٣

صورت سادهٔ این مساله به وسیلهٔ پاپوس حلّ شد. مساله عبارت بوداز : تعیین سطح ناحیه ای از یک منحنی Y و فاصله ای از محور x ها (شکل ٣) . در این حالت مساله یافتن تابع Y=y است به طوری که سطح  $J = (Y) = \int_{0}^{b} Y dx$  $(1-y)$ 

را حداکثر نماید، با شرط آنکه طول منحنی ثابت باشد یعنی

$$
k(Y) = \int_{-\infty}^b \sqrt{\left(1 + (Y')\right)^{r}} dx = \int_{-\infty}^b \int_{-\infty}^b f(x) \, dx
$$

برای این مساله ٔجواب شهودی، کمانی از یک دایره، درست می باشد.

شرطی مانند (۸-۱) یک **انتگرال مقید نامیده می شود و جمله هم پیرامون ب**رای مسالهٔ تغییرات که شاما, یک انتگرال مقید است به کار برده می شود.

یک افسانهٔ قدیمی است مبنی بر آنکه زمین شهر کارتاگ به وسیله حلّ مسالهٔ برابر۔ محیطی <sup>1</sup> تعیین شد. این شـهـر در سال ۸۱۴ قـبل از مـیلاد به وسـیله شـاهزادهDido بنیـان نهاده شد. قرار بر این شد که شاهزاد ه به وسیله بوست یک گاو حداکثر زمین را به تصرف خود در آورد. شاهزاده با قوهٔ ابتکار شخصی یوست گـاو را به صـورت نوارهایی به شکل تسـمـه برید و سـیس با متصل کردن این نـوارها به هـم آنها را به شکل دایره در آورد ودرنتـیجـه تا حد امکان زمـین درون این دایر ہ جای گر فت .

٢. مسالة اصلى

در این قسمت مطالعهٔ سیستماتیک مسالهٔ تغییرات را آغاز می کنیم با توجه به اینکه هر یک از مثالهای (۳-۱)، (۱-۱) شکلهای مخصوصی از مسائل عمومی این بحث است. فرض کنیم که و B دو نقطهٔ ثابت با مختصات( $(a,y_{\rm a})$ و ( $(b,y_{\rm b})$ ) باشند و یک مجموعه از منحنی های

$$
Y = Y(x) \tag{7-1}
$$

وجود دارد کـه دو نقطهٔ A و B را به هم وصل می کند. در این صـورت مـساله، پـافتن یک عضـو از این مجموعهٔ، مثلاً Y=y است که انتگرال زیر

$$
J(Y) = \int_{a}^{b} F(x, Y, Y')dx
$$
 (Y-Y)

را كمينه كند.

این مساله شامل مثالهای فوق می باشد که در آنجا تابع F عبارت است از :

$$
F = \sqrt{(1 + (Y'))^{\gamma}}
$$

$$
F = \gamma \pi Y \sqrt{(1 + (Y')^{\gamma})}
$$

1-Isoperimetric

$$
F = \frac{\sqrt{\left(\mathbf{1} + (\mathbf{Y}')^{\mathsf{T}}\right)}}{\sqrt{\left(\mathsf{T} \mathbf{g} \mathbf{Y}\right)}}
$$

حال منحنى X = Y(x) ممكن است ييوسته يا گسسته باشـد، مشتق پذير باشد يا نباشد كه اينها بر انتگرال (J(Y اثر می گذارد . به هرحال ساده ترین حالت ، آن است که منحنی (Y = Y(x پیوسته باشـد و در این دیباچه چنین تصـور شده است و نیـز تابع ( Y = Y را با مـشتقـات مراتـب ۖ دلخواه (پیوسته) در نظر خواهیم گرفت . یک بار نوع منحنی هایی را که می خواهیم مشخص می کنیم، آنگاه یک مجموعه (فضا)  $\Omega$  از توابع پذیرفتنیرا تعریف کرده ایم . بنابراین مسالهٔ کـمینه کـردن انتگرال (I(Y) در (۲-۲) روی مجموعه توابع پذیرفتنی می باشد که از نقاط A و B می گذرند . این مسالهٔ معمولاً، مساله اصلی حساب تغییرات نامیده می شود.

تعميم هايي از اين مساله وجود دارد؛ به عنوان مثال اگر توابع زير عـلامت انتگرال F به بستگی داشته باشد به Y′, Y, X هم بستگی دارد و یا اگر F محتوی دو یا بیشتر از توابع مستقل  ${\rm Y}^{''}$ . از هم باشد ، مانند  $\mathrm{F\left(x,\ Y,Y,Y',Y'_v\right)}$  ؛ که این حالتها بعداً بررسی می گردد

این قسمت را با توجه به این نکته به پایان می بریم که انتگرال (J(Y پک نمونه انتگرال های تابعک می باشد که به صورت زیر تعریف می شود:

تعریف: فرض کنیم R مجموعه اعداد حقیقی باشد و  $\, \Omega \,$  فضایی از توابع ، آنگاه تابع J یک تابعک ناميده مي شود.

#### $J: \Omega \to R$

بر مبنای این تعریف می توانیم بگوییم که حساب تغییرات با بیشینه و کمینه کردن تابعک ها ارتباط دارد.

#### ۰۳ حداکثر مقدار و حداقا, مقدار

در حسـاب مقـدماتي با نظريهٔ بيـشترين مـقدار و كـمترين مـقدار توابع يک مـتغـيره از x آشنا شدیم . یک تابع (F(x در نقطهٔ درونیx=a دارای ح*داقل مقدار* است، اگر

$$
f(x) \ge f(a) \hspace{3.1em} a \text{ if } x \text{ is a non-orthon } x \text{ if } x \in \Upsilon.
$$

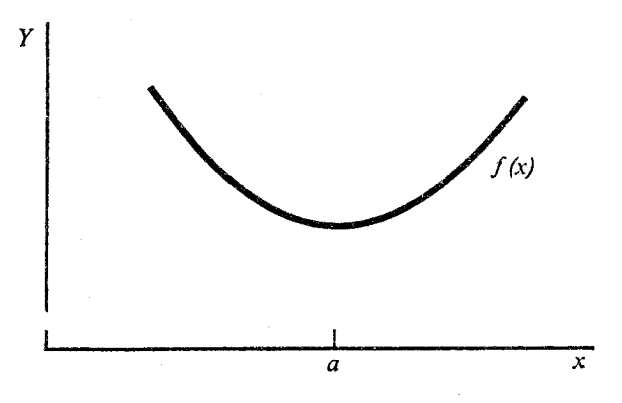

شكا ۴

و ح*داکثر مقدار*با تعویض جهت نا مساوی فوق تعریف می شود . برای به دست آوردن شرایطی چند از (۱–۳) فرض می کنیم که (f(x دارای بسط تیلور حول نقطه x=a باشد که بـه صور زیر داده شده است :

$$
f(a+h) = f(a) + hf'(a) + \frac{1}{\gamma}h^{\gamma}f''(a+\theta h), \quad \circ \langle \theta \langle \rangle \qquad (\gamma - \gamma)
$$

$$
\Delta f = f(a+h) - f(a) = hf'(a) + \frac{1}{\gamma}h^{\gamma}f''(a+\theta h) \geq \quad (r-\tau)
$$

حال فرض کنیم که  $\phi \neq f'(a) \neq f'(a)$  ، در این صورت اگر h به قدر کافی کـوچک باشد، علامت $\Delta f$  به وسیله (hf′(a تعیین می شود و با تغییر علامت h مثبت یا منفی می شـود. امّا در صورتی کـه بنابراین باید ۵ = (a) ht^(a) باشد . چون h اختیاری و مخالف صفر است، پس اجباراً  $\Delta f \geq \circ$ 

$$
f'(a) = \circ \qquad \qquad (\mathbf{r} - \mathbf{r})
$$

این اولین شرط لازم برای یک اکسترمم (فرینه) است . بنابراین داریم:

قضمیه ۱–۳: فرض کنیم تابع (f(x در فاصلهٔ  $\Big( \rm{x}_{\rm o}\,,\, \rm{x} \,\Big)$  تعریف شده باشـد. اگر (f(x دارای یک  $x_{\circ}$ اكسترمم در نقطهٔ x $\langle \; x \rangle$  (x=a اكسترمم در نقطهٔ

$$
f'(a) = \circ
$$

آنگاه

$$
J(Y) = \int_{a}^{b} F(x, Y, Y') dx
$$
 (r-v)

و فرض کنید تابع قابل قبولی مانند ${\rm y}({\rm x})$  موجود است که  ${\rm J}({\rm Y})$  را مینیمم می نماید . آنگاه داریم :  $J(Y) \ge J(y)$  بازای همهٔ مقادیر  $Y$  متعلق به  $\Omega$  متعلق به  $(5 - \Lambda)$ این اصل مینیمم شبیه به معادلهٔ (۱–۳) است، و متضمن مقایسه J برای توابع گوناگون Y است . اگر (J(Y) ، در اصل ماكزيمم صدق كند، مي توانيم با استفاده از (J(Y به اصل مينيمم

$$
\mathbf{y} = \mathbf{y} + \mathbf{y} + \mathbf{
$$

برای مقایسه (J(Y با J(y) از نظریهٔ (۲-۳) استفاده می کنیم، یعنی (J(Y را حول با انتخاب V = y

$$
Y(x) = y(x) + \varepsilon \xi(x) \tag{7-4}
$$

$$
\xi(a) = \circ , \quad \xi(b) = \circ \tag{1-1}
$$

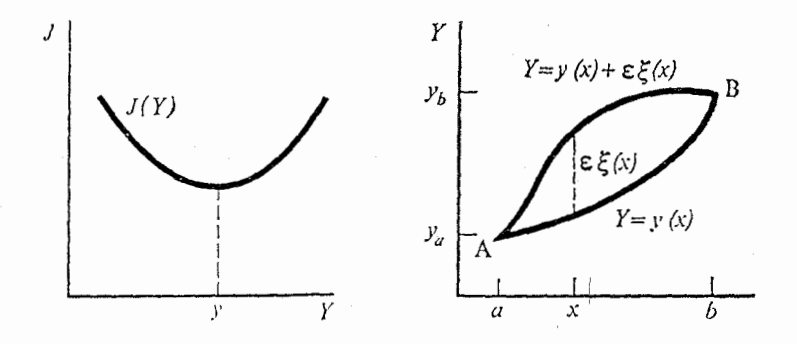

شكل(۵)

در

شكل(۶)

در شکل (۶) نتیجه (۱۰-۳) نشان داده شده است . بنابراین اصل مینیمم (۸-۳) تبدیل می شود به :

 $J(y + \varepsilon \xi) \ge J(y)$  $y + \varepsilon \xi \varepsilon \Omega$  $(T-1)$  $\Omega$  بازای همهٔ مقادیر  $\epsilon$ ع $y + \epsilon$  متعلق به برای استقاده از (۱۱-۳) روشی را کبه برای (۱-۳) به کبار رفت است کښم، یعنی،  ${\rm J}({\rm y}+\epsilon \xi)$  را به سری تیلور بسط می دهیم و داریم :

$$
J(y + \varepsilon \xi) = \int_{a}^{b} F(x, y + \varepsilon \xi, y' + \varepsilon \xi') dx
$$
  
\n
$$
= \int_{a}^{b} \left\{ F(x, y, y') + \varepsilon \xi \frac{\partial F}{\partial y} + \varepsilon \xi' \frac{\partial F}{\partial y'} + o(\varepsilon^{r}) \right\} dx
$$
  
\n
$$
= J(y) + \delta J + o(\varepsilon^{r})
$$
 (7-17)

$$
\frac{\partial F}{\partial y} \equiv \left\{ \frac{\partial F}{\partial y} (x, Y, Y') \right\}_{Y=y}
$$

$$
\delta J = \int_{a}^{b} \left\{ \varepsilon \xi \frac{\partial F}{\partial y} + \varepsilon \xi' \frac{\partial F}{\partial y'} \right\} dx
$$

جملهٔ خطبی برحسبE را نشـان می دهد و اولین تغییـر J نامیده می شـود . 8J مـشابه جـملهٔ خطی hf (a) در (۲-۲) می باشد. اگر جملهٔ ′گم در 61 را به روش جزء به جزء انتگراگیبری نمائیم و (۲-۱۰) را مورد استفاده قرار دهیم، خواهیم داشت:

$$
\delta J = \int_{a}^{b} \varepsilon \xi \left\{ \frac{\partial F}{\partial y} - \frac{d}{dx} \frac{\partial F}{\partial y'} \right\} dx \tag{7-17}
$$

$$
\langle \Phi, \psi \rangle = \int_{a}^{b} \Phi(x) \psi(x) dx \qquad (\tau - 1\tau)
$$

$$
J'(y) = \frac{\partial F}{\partial y} - \frac{d}{dx} \frac{\partial F}{\partial y'}
$$
 (7-10)

ملاحظه می شود که

$$
\delta J = \langle \varepsilon \xi , J'(y) \rangle \tag{7-19}
$$

بر مبنای این قرار داد، بسط (١٢-٣) به صورت زیر خواهد بود:

$$
J(y + \varepsilon \xi) = J(y) + \langle \varepsilon \xi, J'(y) \rangle + \circ (\xi^{\tau})
$$
 (7-1*v*)

که مشابه بسط (۲-۳) برای تابع (f(x می باشد، یعنی

$$
f(a+h) = f(a) + hf'(a) + \circ C(h^{\dagger})
$$
 (Y - 1A)

معبادلهٔ (۱۷-۳) بسط تعـمیم یافـتـه تیلور است و در داخل آن  ${\rm J}'({\rm y})$  مشـتق یا گر*ادیان*،کـه برای

. در (۷-۳) با معادلهٔ (۱۵-۳) داده شده است.  $J(y)$ در قضیهٔ (۱–۳) دیدیم که ٥ = hf′(a) یک شرط لازم برای وجود اکسترمم تابع (f(x است، با توجه به همان بحث داريم: قضیه ۳-۳. یک شرط لازم برای آنکه (I) در Y=y اکسترمم داشته باشد، آن است که برای همهٔ توابع قابل قبول  $\delta J = \epsilon \xi$ ,  $J'(y) = \delta$  $(Y-19)$ بر قرار باشد. منحني X=y ، كه در آنجا $J=\delta$  ، منحنى بحراني اكسترمال (extremal) ناميده مي شود و مقدار نظیر J(y) را مقدار *مانای انتگرال می* نامند . مانند حـالت توابع مـعـمـولى، شــرط مـانايى (١٩-٣) به مـا نمى گـويد كـه ( J(Y براى دارای ماکزیمم یا مینیمم است و یا Y=y یک نقطه عطف است . برای تعیین این خواص باید جملات از مرتبه بالاتر در نظر گرفته شود و برای مسائل تغییراتی عموماً این بررسی ها کـاملاً يبجيله هستنلا. بعداً در فصل (٣) شکلهای ساده تری ارائه می گردد. حال بررسی را روی شرط مانایی (١٩-٣) متمرکز خواهیم ساخت .

> ۴. معادلة اويله - لاگرانژ حال بر می گردیم به نتایج شرط مانایی٥ = 81 ، یعنی  $\langle \varepsilon \xi, J'(y) \rangle = 0$  $(Y - 1)$

براي كليه توابع قابل قبول 85 . به وسیله قیاس با نتایج قضیه ۱–۳ برای توابع معمولی، از (۱–۴) می توانیم شرط  $J'(y) = \circ$  $(Y-Y)$ 

را نتیجه بگیریم . این نتیجه در واقع درست است و از قضیه زیر ناشبی می شود .

لم اويلر – لاگرانژ اگر (u(x) در فاصله [a,b] پیوستـه باشـد، و اگر برای هر تابع پیـوسته(x)کې به طوری که  $\xi(b) = \circ$ ,  $\xi(a) = \circ$ 

$$
\langle \xi, u \rangle = \int_{a}^{b} \xi(x) u(x) dx = 0 \qquad (\check{\tau} - \check{\tau})
$$

باشد، آنگاه

$$
u(x) = \circ \forall x \in [a, b]
$$
 (†-†)

 $[a,b]$  البات. (اثبات به برهان خـلف) فرض كنيم ٥  $u(x) \neq u(x)$  مثلاً  $u(x)$  در بعضى از نقـاط فاصلهٔ مثبت باشد . با توجه به پیوستگی، تابع  $\mathrm{u(x)}$  در فاصله ای مانند  $\Big[ \mathrm{x}_\circ \ , \ \mathrm{x}_\circ \Big]$  که در داخل فاصله . [a,b] است، مثبت خواهد بود اگر قرار دهیم:

$$
\xi(x) = o(x - x_0)^r - (x_1 - x_0)^r
$$
,  $x_0 < x < x_1$  (f- $\omega$ )

سایر نقاط  
آنگاه (x) چٰ در شرایط لم صدق می کند.  

$$
\int_{a}^{b} \xi(x) u(x) dx = \int_{x}^{x_1} (x - x_0)^r (x_1 - x)^r u(x) dx \rangle \circ
$$

در نتیجه تابع زیر علامت انتگرال در  $\big( \boldsymbol{\mathrm{x}}_s, \boldsymbol{\mathrm{x}}_\text{t} \big)$ مثبت است و این با شـرط (۳-۴) متناقض است و در نتيجه (u(x مخالف صفر نيست، كه با اين اثبات تمام مي شود.

با توجه به تعریف در معادلهٔ (۱۵–۳)، عبارت (۶–۴) بدین معنی است که

$$
\frac{\partial F}{\partial y} - \frac{d}{dx} \frac{\partial F}{\partial y'} = 0
$$
\n(9–V)\n  
\nQ [g]  $\frac{d}{dx} \frac{\partial F}{\partial y'}$  and  $\frac{d}{dx} \frac{\partial F}{\partial y'}$ 

قضیه ۱-۴. یک شرط لازم برای تابع

$$
J(Y) = \int_{a}^{b} F(x, Y, Y') dx , Y(a) = y_{a} , Y(b) = y_{b}
$$

که دارای اکسترمم برای تابع y باشد، آن است که y جواب معادلهٔ o = (y) را باشد .

$$
\frac{\partial F}{\partial y} - \frac{d}{dx} \frac{\partial F}{\partial y'} = \circ \qquad a \le x \le b
$$

$$
y(a) = y_{a} \, y(b) = y_{b}
$$

این اصل پایهٔ تغییراتی ا*ویلر - لاگرانژ* است، همچنین شرطی برای مانایی انتگرال J(Y) در منحنی  $Y=y$ بحرانی  $Y=y$ می باشد حال این قضیه را در ارتباط با تعیین منحنی های بحرانی y برای بعضی از مثالهای بخش یک مورد استفاده قرار خواهیم داد.

### مثال ۱-۴. مسالهٔ کوتاهترین مسیر برای این مساله  $F(x, Y, Y') = \sqrt{(1 + (y'))}$  $(Y - \Lambda)$

و بنابر این معادلهٔ *اویلر – لاگرانژ* برای منحنی بحرانی y عبارت است از :

$$
\bullet = \frac{\partial F}{\partial y} - \frac{d}{dx} \frac{\partial F}{\partial y'} = -\frac{d}{dx} \left\{ \frac{y'}{\sqrt{1 + (y')}} \right\}
$$
(14)

 $v' = 1$ نابت که **نتیج**ه می دهد :

$$
y = \alpha x + \beta \qquad (f-1) \qquad (g-1)
$$

در اینجا  $\alpha$  و  $\beta$  ثابتـهـایی هـسـتند کـه از روی شـرایط مـرزی  $y_a = y(a) = y(a) = 0$  تعـیـین می شوند . نتیجه (١٠-٢) نشان می دهد که منحنی بحرانی یک خط مستقیم است . این منحنی ای است که ( J(Y را مانا می نماید و برای اینکه ثابت کنیم این منحنی ( J(Y را مینیمم می نماید نیاز به تحقیق بیشتری است، هر چند که از شکل هندسی مساله انتظار چنین جوابی می رود.

$$
F(x, Y, Y') = \text{Tr}Y \sqrt{\left(1 + (Y')^{\dagger}\right)}
$$
\n
$$
F(x, Y, Y') = \text{Tr}Y \sqrt{\left(1 + (Y')^{\dagger}\right)}
$$
\n
$$
y = \text{Tr}Y \sqrt{\left(1 + (Y')^{\dagger}\right)}
$$
\n
$$
y = \text{Tr}Y \sqrt{\left(1 + (Y')^{\dagger}\right)}
$$
\n
$$
y = \text{Tr}Y \sqrt{\left(1 + (Y')^{\dagger}\right)}
$$
\n
$$
y = \text{Tr}Y \sqrt{\left(1 + (Y')^{\dagger}\right)}
$$

$$
\sqrt{(1+y^{r})} - \frac{d}{dx} \left\{ \frac{yy'}{1+(y')^r} \right\} = 0
$$
 (f-17)

معادله (١٢-٢) به

$$
\left(1 + {y'}^{r}\right)^{-\frac{V}{r}} \left\{1 + {y'}^{r} - yy''\right\} = 0
$$
  
تبدیل می شود و برای کر معین در فاصله d{x(b  
+ y'' = yy''

با استفاده از تساوی $\frac{dy'}{d_{_{\rm v}}}$  y  $'$  = y' ) می توان (۱۴–۴) را به صورت تفکیک پذیر زیر نوشت :

$$
\frac{dy}{y} = \frac{1}{\gamma} \frac{d(y')}{1 + y'^\gamma}
$$

با یک بار انتگرال گیری، نتیجه می شود:

$$
y = c(1 + {y'}^{\dagger})^{\gamma}
$$
 
$$
C = c + 1\omega
$$
 (16)

با استخراج ′y از معادلهٔ فوق و انتگرال گیری مجدد تابع y را به صورت زیر بیان می کنیم :

$$
y = C \cosh\left(\frac{x + c_1}{c}\right) \tag{7-19}
$$

این منحنی بحرانی کمانی از یک زنجیره(catenary) است، کـه در آنجـا ثابت C و C با شرایط مرزی  $\rm y(a)=$ و  $\rm y(b)=y_{b}$  تعیین خـواهند شد . سطحی کـه از دوران این منحنی تولید مـی شود زنجیره وار (Catenold) نامیده می شود . مانند مثال (۱-۴)، برای آنکه نشان دهیم منحنی بحرانی (۱۶-۴) یک مینیمم برای (J(Y تولید می کند، نیاز به تحقیق بیشتری دارد.

توابعی از X و میستىقل از ھیم باشند و مىسىالۀ تعیيىین مىجىمىوعىە منحنى ھای  
۲<sub>۱</sub> = 
$$
y_1, Y_1 = y_1, Y_2 = y_1
$$
 است. ہ ملورى كە انتگرال

$$
J(Y_{\scriptscriptstyle{\wedge}}, Y_{\scriptscriptstyle{\wedge}, \dots, Y_{\scriptscriptstyle{n}}}) = \int_{a}^{b} F(x, Y_{\scriptscriptstyle{\wedge}}, \dots, Y_{\scriptscriptstyle{n}}, Y_{\scriptscriptstyle{\wedge}}^{'} \ Y_{\scriptscriptstyle{n}}^{'}) dx \qquad (\check{\tau} - 1 \vee)
$$

مینیمم باشد . در اینجا هر یک از منحنی های  $\rm Y_i$  از نقاط ثابت $\rm A_i$  و  $\rm B_i$  عبور می کنند به طوری که

$$
Y_j(a) = y_{ja}
$$
,  $Y_j(b) = y_{jb}$ ,  $j = 1, 1, 1, ..., n$  (1 - 1)

با انتخاب

$$
Y_j = Y_j(x) + \varepsilon \xi_j(x) \tag{5-14}
$$

که در آنجا ﷺ در نقاط انتهایی صفر است، با استفاده از بسط تیلور، اولین متغی<sub>ر ا</sub> عبارت است از :

$$
\delta J = \sum_{j=1}^{n} < \varepsilon \xi_j, J'_y \big( y_{\gamma}, y_{\gamma}, \dots, y_{\eta} \big) >,
$$
 (7-1')

با

$$
J'_{j}(y_{y}, y_{\tau},...y_{n}) = \frac{\partial F}{\partial y_{j}} - \frac{d}{dx} \frac{\partial F}{\partial y'_{j}} \quad (j = 1, 1, ..., n)
$$
 (1.11)

برای یک اکسترمم باید شـرط مانایی (قضیه ۳-۳) را برقرار کنیم یعنی ٥ = 81 و با (٢٠-۴) نتیجه

$$
\sum_{j=1}^{n} < \varepsilon \xi_j, J'_j \geq 0
$$
\n
$$
\tag{5-17}
$$

بالاخره، با استفاده از لـم *اويلر- لاگرانژ* در (٣-۴) و (۴-۴)، شرط زير را به دست مي آوريم:

$$
\mathbf{J}'_j = \circ \ , \ (j = \lambda, \mathbf{I}, \dots \mathbf{n}) \tag{7-17}
$$

يعنى

$$
\frac{\partial F}{\partial y'_j} - \frac{d}{dx} \frac{\partial F}{\partial y'_j} = \circ \quad (j = 1, 1, \dots n)
$$
 (1-10)

بنابراین منحنی های بحرانی از حل دستگاه معادلات *اویلر- لاگرانژ* (۲۵-۴) با توجه به شرایط مرزی (۱۸-۴) به دست خواهند آمد .

(i) 
$$
\int_{a}^{b} \left( y^{r} + (y^{r} - \tau y \sin x) \right) dx,
$$

\n(j) 
$$
\int_{a}^{b} \left( y^{r} - y^{r} - \tau y \sin x \right) dx,
$$

\n(k) 
$$
\int_{a}^{b} \left( y^{r} - y^{r} - \tau y \cosh x \right) dx.
$$

(1) 
$$
\int_a^b (y' - y'' + Ty e^x) dx
$$
  
\n $\int_a^b (y' - y'' + Yy e^x) dx$   
\n $\int_a^b f(x) (1 + y'') dx$   
\n $\int_a^b f(x) (1 + y''') dx$   
\n $\int f(x) dx = \int_a^b f(x) dx$   
\n $\int f(x) dx = x^x$   
\n $\int f(x) dx = x$ 

۴ . منحنی های بحرانی را برای حالتهای زیر بیابید :

$$
\begin{aligned}\n\text{(Li)} \int_{-1}^{1} \left\{ y \left( 1 + y' \right)^{\frac{1}{\gamma}} \right\} \text{d}x, \quad y(-1) = y(1) = b \end{aligned}
$$
\n
$$
\begin{aligned}\n\text{(L)} \int_{a}^{b} \frac{1 + y'}{y'^\tau} \text{d}x, \quad y(a) = A, \quad y(b) = B\n\end{aligned}
$$

۷. نتیجه معادلهٔ (۲۰–۴) را بنا کنید :  
۸. نشان دهید معادله *اویلر*– لاگرانثر برای تابعک  
۵ (Y) = 
$$
\int_{a}^{b} F(x, Y, Y', Y'') dx
$$

$$
\frac{\partial F}{\partial y} - \frac{d}{dx} \frac{\partial F}{\partial y'} + \frac{d}{dx} \frac{\partial F}{\partial y''} = \circ
$$

# فصل دوّم

برخي تعميم ها

۶. معادلهٔ متعارف اویلز

$$
\frac{\partial F}{\partial y_j} - \frac{d}{dx} \frac{\partial F}{\partial y'_j} = \circ , j = \lambda, \zeta, \zeta, \ldots, n,
$$
 (9-1)

که منحنی های بحرانی برای تابعک زیر را می دهد:

$$
J(Y_{i_1}, Y_{i_2},..., Y_{i_n}) = \int_a^b F(x, Y_{i_1}, Y_{i_2},..., Y_{i_n}, Y_{i_1}',..., Y_{i_n}') dx
$$
 (9-1)

معادلات (١-۶) یک دستگاه n معادلهٔ دیفرانسیل مرتبهٔ دوّم را تشکیل می دهند، هدف از بازنویسی  $\mathbf{p}_i$  این معادلات به صورت ۲n دستگاه معادلات دیفرانسیل مرتبهٔ یک می باشد. ابتدا متغیری مانند را به صورت زیر تعریف می کنیم :

$$
P_i = \frac{\partial F}{\partial y'_j}, \quad i = 1, 1, \dots, n \tag{6-N}
$$

متغير مزدوج ٧٠ ناميده مي شود. فرض كنيم معادلة (٣-٤) را بتـوانيم حل كنيم و ٧٠ را به "V و صدورت تابعی از  ${\bf x}$  و  ${\bf y}^1_{\bf j}$  ( p $\frac{1}{\bf j}$  بیــان کـنیم . در آن صـورت امکـان تعـریف یـک تابع  $H(x, y_{1}, y_{2}, \ldots y_{n}, p_{1}, \ldots p_{n})$  جدید ، به وسيله معادلة

$$
H(x, y_1, \ldots, y_n, p_1, \ldots, p_n) = \sum_{i=1}^n p_i y'_i - F(x, y_1, \ldots, y_n, y'_i, \ldots, y'_n) \quad (8-8)
$$
  
erges  $c_1c_2 \ldots c_n$  if  $d_1x_1 \ldots d_n$ 

(۶-۴) به صورت زیر بیان می شود:

$$
dH = \sum_{i=1}^{n} (p_i dy'_i + y'_i dp_i) - \frac{\partial F}{\partial x} dx
$$
\n
$$
- \sum_{i=1}^{n} \left( \frac{\partial F}{\partial y_i} dy_i + \frac{\partial F}{\partial y'_i} dy'_i \right) = -\frac{\partial F}{\partial X} + \sum_{i=1}^{n} \left( y'_i dp_i - \frac{\partial F}{\partial y_i} dy_i \right)
$$
\n
$$
\vdots
$$
\n
$$
y'_i = \frac{\partial H}{\partial p_i}, \frac{\partial F}{\partial y_i} = \frac{\partial H}{\partial y_i},
$$
\n
$$
\frac{dy_i}{dx} = \frac{\partial H}{\partial p_i}, -\frac{dp_i}{dx} = \frac{\partial H}{\partial y_i},
$$
\n
$$
(9-9)
$$
\n
$$
i = 1, 1, \dots
$$
\n
$$
i = 1, 1, \dots
$$
\n
$$
i = 1, 1, \dots
$$

که در آنجا از روابط (۱-۶) و (۱-۳) استفاده شده است. معادله۶-۶، معادلهٔ متعارف *اویلر* است که با انتگرال (۲-۶) در ارتباط می باشد.

این معادلات متعارف از روش جالب دیگری نیز به دست می آیند . اگر توابع  $\rm Y_i$  ,  $\rm P_i$  را به عنوان متغیرهای مستقل نشان دهیم، می توانیم مانند (۲-۶) تابعک جدیدی به صورت زیر تعریف کنیم :

$$
I(Y_1, Y_1, ..., Y_n, p_1, p_2, ..., p_n)
$$
  
=  $\int_{a}^{b} \left\{ \sum_{j=1}^{n} p_j Y'_j - H(x_1, Y_1, ..., Y_n, P_1, ..., P_n) \right\} dx$  (9–V)

آنگاه با (١-٤) معادلات اويلر-لاگرانژ عبارتند از:

$$
\left(\frac{\partial}{\partial y_i} - \frac{d}{dx} \frac{\partial}{\partial y'_i}\right) \left\{ \sum_{j=1}^n p_j y'_j - H_i \right\} = \circ, i = 1, 1, \dots n,
$$
 (9-A)

$$
\left(\frac{\partial}{\partial p_i} - \frac{d}{dx} \frac{\partial}{\partial p'_i}\right) \left\{ \sum_{j=1}^n p_j y'_j - H \right\} = o, i = 1, 1, \dots n. \tag{9-4}
$$

با انجام عملیات روی این عبارات به دست می آوریم :

$$
-\frac{\partial H}{\partial y_i} - \frac{dp_i}{dx} = \circ,
$$

$$
y'_i \frac{\partial H}{\partial p_i} = 0
$$

$$
\frac{dy_i}{dx} = \frac{\partial H}{\partial p_i}, \quad \frac{dp_i}{dx} = \frac{\partial H}{\partial y_i}, \quad i = 1, \dots, n \tag{9-1-1}
$$

 $\label{eq:2} \mathcal{L} = \mathcal{L} \left( \mathcal{L} \right) \left( \mathcal{L} \right) \left( \mathcal{L} \right) \left( \mathcal{L} \right)$ 

م<sup>ئ</sup>ال ۱–۶. برای توشیح این معادلات متعارف، ۱=۱ را اختیار می کنیم و تابعک زیر را در نظر می گیریم:  
۶/−۶) 
$$
J(Y) = \int_a^b \left( \alpha Y'^r + \beta Y^r \right) dx
$$

$$
F(x,y,y') = \alpha y'' + \beta y'
$$
  
\n
$$
p = \frac{\partial F}{\partial y'} = \alpha y' \Rightarrow y' = \frac{p}{\alpha}
$$

با (۴–۶) *هامیلتونیH* به صورت

$$
H = py' - F = \frac{p^{r}}{r_{\alpha}} - \beta y^{r}
$$
  
1<sub>i</sub> (9–9) *vol*  $(r - r)$ 

$$
\frac{dy}{dx} = \frac{\partial H}{\partial p} = \frac{p}{\gamma \alpha} \qquad ; \qquad -\frac{dp}{dx} = \frac{\partial H}{\partial y} = -\gamma \beta y \qquad (\gamma - \gamma \gamma)
$$
\n
$$
; \qquad \frac{\partial F}{\partial y} = \frac{d}{dx} \frac{\partial F}{\partial y} = 0 \qquad (\gamma - \gamma \gamma) \qquad \frac{\partial F}{\partial y} = \frac{d}{dx} \frac{\partial F}{\partial y'} = 0 \qquad \frac{d}{dx} \left( \gamma \alpha y' \right) = 0
$$

كه هم ارز با رابطهٔ (١٢-٤) است.

#### ۷. نقاط انتهایی متغیر

تا اینجا آن دسته از مسـائل تغییـراتی را بررسی نمودیم که از آنها مـقادیر تابع مجـاز در نقاط انتهایی x=a و x=b از پیش تعیین شده بودند . به هر حال حالات کلّی می تواند مطرح شود که مقادیر در نقاط انتهایی روی تابع اعمال نشود، که اکنون این حالات کلی را مطالعه خواهیم نمود .

$$
J(Y) = \int_a^b F(x, Y, Y')dx
$$
 (Y-1)

را مینیمم نماید . که در آنجا تابع Y درb ک $\rm x \leq x \leq x$  تعریف شده ولی مقادیر آن در دو نقطهٔ انتهایی از

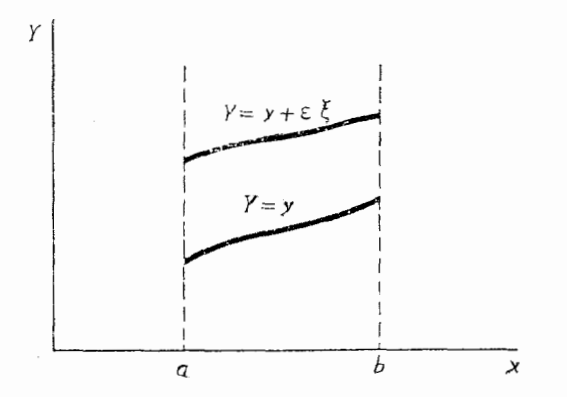

شكل ٧

پیش تعیین نشده است . به وسیلهٔ قضیهٔ(۳–۳)، شرط لازم برای آنکه ( J(Y بازای همهٔ توابع مجاز در Y=y مینیمم داشته باشد . آن است که  $\delta J(\gamma_4 \varepsilon \xi) = 0$  $(y - \tau)$ برای این کار به اولین تغییر نیاز داریم، که از (۱-۷) نتیجه می شود:

$$
J(y + \varepsilon \xi) = \int_a^b F(x, y + \varepsilon \xi, y' + \varepsilon \xi') dx
$$
  
= 
$$
\int_a^b \left\{ F(x, y, y') + \varepsilon \xi \frac{\partial F}{\partial y} + \varepsilon \xi' \frac{\partial F}{\partial y'} + \circ (\varepsilon') \right\} dx.
$$
  

$$
= \int_a^b \left\{ F(x, y, y') + \varepsilon \xi \frac{\partial F}{\partial y} + \varepsilon \xi' \frac{\partial F}{\partial y'} + \circ (\varepsilon') \right\} dx.
$$

$$
\delta J = \int_{a}^{b} \left\{ \varepsilon \xi \frac{\partial F}{\partial y} + \varepsilon \xi' \frac{\partial F}{\partial y'} \right\} dx , \qquad (v - r)
$$

که قبلاً در بخش ۳ دیده شده است . با انتگرال گیری کٔ به روش جزء به جزء به دست می آوریم :

$$
\delta J = \int_{a}^{b} \varepsilon \xi \left\{ \frac{\partial F}{\partial y} - \frac{d}{dx} \frac{\partial F}{\partial y'} \right\} dx + \left[ \varepsilon \xi \frac{\partial F}{\partial y'} \right]_{a}^{b} \qquad (v - \tau)
$$

برای نقاط انتهایی ثابت، کی در x=a و x=b صفر است و رابطهٔ (۲-۷) به عبارت معادلهٔ (۱۳−۳) تبدیل می شود . در حالی کبه در حالت اخیر احتیاجی نیست کبه نقاط انتهایی ثابت باشند (شکل ۷)، و این بدان معنی است که کی در x=a و x=b دلخواه است .

حالا باید شرایط مانای $\delta=\partial J=\partial$  برای همهٔ توابع مجاز Y برقرار باشد و می توانیم این توابع را به چهار مجموعه تقسیم کنیم، یعنی توابعی مانند:

> $\zeta(a) = \circ$ ,  $\xi(b) = \circ$  (ب)  $\xi(a) \neq \circ$ ,  $\xi(b) = \circ$  $(\tau, \xi(a) = \circ , \xi(b) \neq \circ$   $(\xi(a) \neq \circ , \xi(b) \neq \circ \cdot$

> > برای مجموعه (۱)، معادله (۲-۷) نتیجه می دهد:

$$
\delta J = \int_{a}^{b} \varepsilon \xi \left\{ \frac{\partial F}{\partial y} - \frac{d}{dx} \frac{\partial F}{\partial y'} \right\} dx \qquad (v - \Delta)
$$

و بنابراین، با لـم /ویلر\_لاگرانژ ، ,٥ = 61 نتیجه می دهد که y باید در معادله صدق کند .

$$
\frac{\partial F}{\partial y} - \frac{d}{dx} \frac{\partial F}{\partial y'} = \circ , \qquad a < x < b \tag{v--S}
$$

با در نظر گرفتن مجموعهٔ (ج) و به کار گیری (۶–۷) داریم :

$$
\delta J = \left[ \varepsilon \xi \frac{\partial F}{\partial y'} \right]_a^b \qquad (v-v)
$$

برای آنکه 81 برای تمّ دلخواه، صفر باشد، باید داشته باشیم:

$$
\frac{\partial F}{\partial y'} = \circ \quad \text{a.s.} \quad \text{a.s.} \quad \text{b} \quad \text{b} \quad (v - A)
$$

بنابراین باید منحنی بحرانی در معادلهٔ *اویلر-لاگرانژ (۶-۷) و شرایط مرزی (*۷-۷*) صدق کند.* این شرایط مرزی را برای y ، شرایط *مرزی طبیعی* گویند،زیرا آنها از مسالهٔ تغییراتی به طور طبیعی ناشی می شوند . این وجه تمایزی از شرایط مرزی اصلی روی y در مسالهٔ نقطهٔ انتهایی ثابت است . مثال ٧-٧. فرض كنيم:

$$
J(Y) = \int_{0}^{1} (Y') dx
$$
 (Y-9)

 $\beta$  ,  $\alpha$  دارای جو اب عمومی با ثابتهای  $\alpha$ 

$$
y = \alpha x + \beta \tag{V-11}
$$

است .

برای (الف) شرایط مرزی منحنی بحرانی y=x را جواب می دهد ، وا $(y) = J(y)$  . برای (ب) شرایط مرزی طبیعی (۷-۸) ، یعنی

$$
\frac{\partial F}{\partial y'} = \nabla y' = 0 \quad \text{or} \quad x = 0 \quad x = 1
$$
\n
$$
\text{or} \quad J(y) = 0 \quad \text{or} \quad y = \beta
$$

این مساله بخشی از شرایط مرزی که در مسائل تغییراتی نقش دارند را نشان می دهد .

حالت ٧-٧ . نقاط انتهايي متغير در امتدادهاي xوy

در حالت ١-٧ بحث روى نقاط انتهايي متغير در امتداد y بود . اكنون اين حالت را كلي تر عنوان می کنیم و فرض می نماییم که نقاط انتهایی در امتداد x و y تغییر کند (شکل ۸ ملاحظه گر دد) . این مساله به یک فرمول کلّی از اولین متغیر منجر می شود .

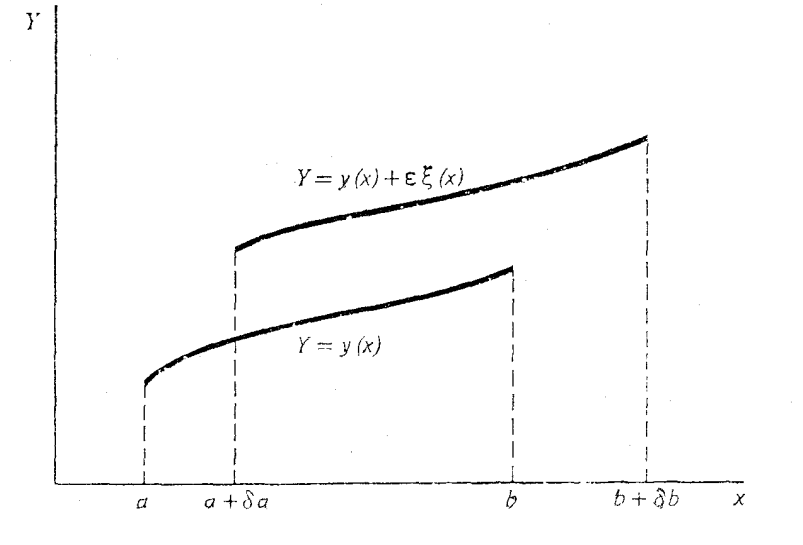

شكل ۸

فرض كنيم :

$$
J(y) = \int_a^b F(x, y, y') dx \qquad (v - \nu \tau)
$$

$$
y(a) = y_a , y(b) = y_b
$$
 (v-1 $\tau$ )

فرض کنیم که منحنی متغیر ؟x = y + ε روی (a + δa,b + δb) تعریف شده باشد. به طوری  $\leq$ 

$$
J(y + \epsilon \xi) = \int_{a + \delta a}^{b + \delta b} F(x, y + \epsilon \xi, y' + \epsilon \xi') dx
$$
 (v-15)

و در نقاط انتهایی منحنی قرار می دهیم:

$$
\Delta J = \int_{a}^{b} \{ F(x, y + \varepsilon \xi, y' + \varepsilon \xi') - F(x, y, y') \} dx \qquad (v - \varepsilon)
$$
  
+ 
$$
\int_{a}^{b + \delta B} F(x, y + \varepsilon \xi, y' + \varepsilon \xi') dx
$$
  

$$
\int_{a}^{a + \delta a} F(x, y + \varepsilon \xi, y' + \varepsilon \xi') dx
$$

در اینجا باید فرض کنیم که y و گا $\epsilon$  در فاصلهٔ  $[a,b+\delta b]$ تعریف شده است ، یعنی بسط های y و y + ٤ξ مورد نیاز هستند، (معادلات ١٨-٧ و ١٩-٧ در زير ملاحظه گردد). آنگاه

$$
\Delta J = \int_{a}^{b} \left\{ \varepsilon \xi \frac{\partial F}{\partial y} + \varepsilon \xi' \frac{\partial F}{\partial y'} + \circ (\varepsilon') \right\} dx
$$
  
+ 
$$
\int_{a}^{b + \delta b} \left\{ F(x, y, y') + \circ (\varepsilon) \right\} dx
$$
  
- 
$$
\int_{a}^{a + \delta a} \left\{ F(x, y, y') + \circ (\varepsilon) \right\} dx
$$
  
- 
$$
\int_{a}^{a + \delta a} \left\{ F(x, y, y') + \circ (\varepsilon) \right\} dx
$$

$$
\delta J = \int_a^b = \left\{ \epsilon \xi \frac{\partial F}{\partial y} + \epsilon \xi' \frac{\partial F}{\partial y'} \right\} dx + \left[ x, y, y' \right]_x^b (v - vv)
$$

$$
= \int_{a}^{b} \epsilon \xi \left\{ \frac{\partial F}{\partial y} - \frac{d}{dx} \frac{\partial F}{\partial y'} \right\} dx + \left[ \epsilon \xi \frac{\partial F}{\partial y'} + F(x, y, y') \delta x \right]_{x}^{b}
$$

(۷–۱۵) مرحله نهایی یافتن گ در x = a , x = b  

$$
y_a + \delta y_a = y(a + \delta a) + \varepsilon \xi(a + \delta a)
$$

$$
= y(a) + \delta ay'(a) + ... + \varepsilon \xi(a) + b\delta \varepsilon \xi'(a) + ...
$$

و چون ، با استفاده از (۱۳ -۷) ،  $y_a = y(a)$  بنابراین

$$
\varepsilon \xi(a) = \delta y_a - \delta ay'(a) \tag{V - 1A}
$$

همچنین ، رابطهٔ زیر را می یابیم :

$$
\varepsilon \xi(b) = \delta y_b - \delta b y'(b) \tag{V-14}
$$

اینها بسط هایی هستند که در متن بین معادلات (۱۶–۷)و (۱۷–۷) به آنها اشـاره شد . با (۱۸–۷) و (١٩-٧) مي توانيم بنويسيم :

$$
\delta J = \int_{a}^{b} \varepsilon \xi \left\{ \frac{\partial F}{\partial y} - \frac{d}{dx} \frac{\partial F}{\partial y'} \right\} dx + \left[ \frac{\partial F}{\partial y'} \delta y - \left( y' \frac{\partial F}{\partial y'} - F \right) \delta x \right]_{a}^{b} \quad (v - \tau \cdot)
$$
  
l<sub>U</sub> = 9-lc  $u$ 

$$
p = \frac{\partial F}{\partial y'}, \qquad H = py' - F \qquad (v - r \, t)
$$
می توانیم 50 را چنین بنویسیم :

$$
\delta J = \int_{a}^{b} \mathcal{E} \xi \left\{ \frac{\partial F}{\partial y} - \frac{d}{dx} \frac{\partial F}{\partial y'} \right\} dx + \left[ p \delta y - H \delta x \right]_{x=a}^{x=b} \qquad (v- YY)
$$

اگر تابعک  ${\rm J}({\rm y})$  در (۱۲–۷) دارای یک اکسترمم در  ${\rm y}={\rm Y}$  باشد آنگاه (۲۲–۷) نشان دهندهٔ این است که y باید در شرایط زیر صدق کند :  $\overline{\lambda}$  $A^-\lambda F$ 

$$
\frac{\partial I}{\partial y} - \frac{d}{dx} \frac{\partial I}{\partial y'} = 0 \quad , \quad a < x < b \tag{V-YY}
$$

 $\label{eq:2} \mathcal{F}^{\text{max}}_{\text{max}}(\mathcal{F})$ 

 $\label{eq:2} \begin{split} \mathcal{E}^{(1)}_{\text{max}}(\mathcal{E}^{(1)}_{\text{max}}) = \mathcal{E}^{(1)}_{\text{max}}(\mathcal{E}^{(1)}_{\text{max}}) \end{split}$ 

$$
\left[ p\delta y - H\delta x \right]_{x=a}^{x=b} = \circ
$$
 (v-r\*)

برای نقاط انتهایی ثابت، ٥ = 8x و ٥ =  $\delta {\rm x} = \delta {\rm x}$ این نتایج به نتایج بخش ۴ تبدیل می گردد . برای نقاط انتهایی متغیر در امتداد ( ، ۷ × ۷ و چ $\delta {\rm y} = {\rm e}$  باید از عبارت موجود در معادلهٔ (۴\_۷) استفاده نمود.

٨. معادله ها میلتون ـ ژاکویی

اولین تغییر کلی به دست آمده در بالا را می توان در تعیین یک نتیجهٔ مهم که به عنوان معادلهٔ هامیلتون ـ ژاکویی است مورد استفاده قرار داد .

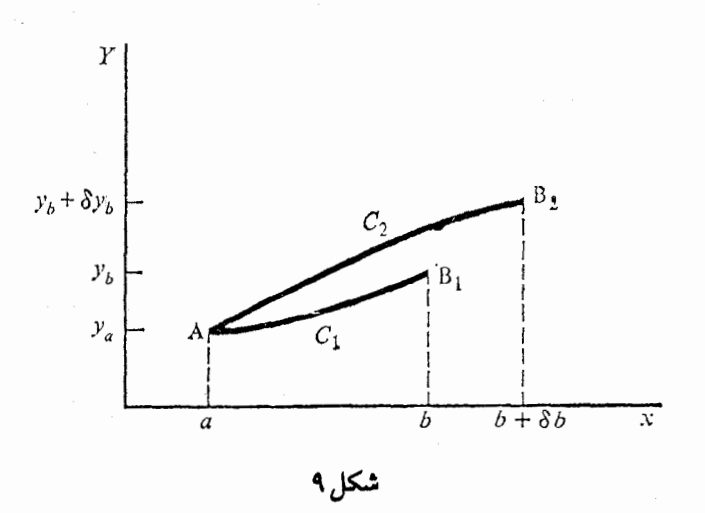

انتگرال زیر را در نظر می گیریم:

$$
J(Y) = \int_{a}^{b} F(x, y, y') dx
$$
 (A-1)

و فرض کنیـم کـه برای هر دو نقطهٔ انتــهـایی  $\rm A(a,y_a)$  و  $\rm B(b,y_b)$  تنهـا یک منـحنی بحـرانی c را داریم . نقطهٔ A را ثابت می گیریم و در سمت راست دونقطهٔ انتهایی در نظر می گیریم .

> $B_y(b,y_h)$ ,  $B_y(b+\delta b, y_h+\delta y_h)$  $(\lambda - \Upsilon)$

در شکل (۹) منحنی های بحرانی متناظر نشان داده شده است. اگر انتگرال (١-٨) در مسير هر منحني بحراني محاسبه شود، آنگاه نتيجه فقط تابعي در نقاط انتهايي و B خـواهد بود و چون A ثابت است می توانیـم(١-٨) را به عنوان تابعی از B به تنهـایی در نظر A بگيريم. بنابراين  $J(C_1) = \int_{C_1} F(x,y,y') dx$  $(\lambda-\tau)$ 

زا با S که تابعی از ,B است به صورت زیر می نویسیم:

$$
S = S(b, y_b) \tag{A-F}
$$

و به طور مشابه

$$
S + \delta S = S(b + \delta b, y_b + \delta y_b)
$$
 (A- $\Delta$ )

مقدار متناظر برای منحنی بحرانی ب $\rm C_{r}$  است کـه نقطهٔA رابه بB مـتـصل می کنـد و از اینهـا نتـیـجـه مي شود :

$$
\delta S = S(b + \delta b, y_b + \delta y_b) - S(b, y_b)
$$
 (A- $\epsilon$ )

بااستفاده از اولین تغییر کلّی (۲۲-۷) طرف راست عبارت(۵-۸) محاسبه می شود . تا مرتبه اوّل به دست مي آوريم :  $S_0 = R_1$   $IIS_1$ 

$$
\delta s = p \delta y_b - H \delta b \tag{A-V}
$$

بنابراين

$$
\frac{\partial S}{\partial y_b} = p \ , \ \frac{\partial S}{\partial b} = -H \tag{A-A}
$$

حال ممکن است ( B,(b, y, هر نقطهٔ انتـهایـی باشد و بنابراین مـی توانیـم آن را با یک نقطهٔ عمومی  $\mathrm{B\,}(x,y)$ با تعویض b به x و y به y جایگزین کنیم . در آن صورت (۸–۸) به صورت زیر در می آید :

$$
\frac{\partial S}{\partial y} = p \ , \ \frac{\partial S}{\partial x} = -H \tag{A-9}
$$

که در آنجا

$$
p = p(x, y) = \frac{\partial F}{\partial y'} \tag{0.1}
$$

و

$$
H = H(x, y, p) = py' - F \tag{0.1}
$$

در (۸۰-۸)′ (مشتی 
$$
\frac{dy}{dx}
$$
 مਚاسبه شده در نقطهٔ B برای اکسترهم منحنی C را نشان می دهند،  
منحنی C از A تا B می باشد. از (۹–۸) داریم:  

$$
\frac{\partial S}{\partial x} + H\left(x, y, \frac{\partial S}{\partial y}\right) = \circ
$$
 (۸–۱۲)

این معادله دیفرانسیل پاره ای ، که عموماً غیر خطی است ، معادله هامیلتون ژاکوبی می باشد.  
\nاگر جواب معادلهٔ هامیلتون - ژاکوبی را بتوان پیدا کرد، ممکن است مستقیماً منحنی های  
\nجراتی را به دست آوریم. برای دیدن این موفسوع فرض کنیم که  
\nS = S(x,y.α) , y = y(x)  
\nیک جواب، (۱۲-۸) است که بستگی به پارامتر ۵ دارد. آنگاه داریم:  
\n
$$
\frac{d}{dx} \left( \frac{\partial S}{\partial \alpha} \right) = \frac{\partial^r S}{\partial x \partial \alpha} + \frac{\partial^r S}{\partial y \partial \alpha} \frac{dy}{dx}
$$

$$
\frac{\partial^{5} S}{\partial x \partial \alpha} = -\frac{\partial H}{\partial p} \frac{\partial^{5} S}{\partial \alpha \partial y}
$$
\n
$$
\mu \text{ i.e. } \alpha - \alpha \text{ i.e. } \alpha \text{ ii.e. } \alpha \text{ iii.e. } \alpha \text{ iii.e. } \alpha \text{ iii.e. } \
$$

$$
\frac{d}{dx} \left( \frac{\partial S}{\partial \alpha} \right) = \frac{\partial^5 S}{\partial y \partial \alpha} \left( \frac{dy}{dx} - \frac{\partial H}{\partial p} \right) \tag{A-19}
$$

نظر به این که در مسیر هر منحنی بحرانی ( معادله متمارف ) 
$$
\frac{dy}{dx} = \frac{\partial H}{\partial p}
$$
 است، از آنجا نتیجه

$$
\frac{d}{dx} \left( \frac{\partial S}{\partial x} \right) = 0
$$

(۱۷–۸) ( روی هر منحنی بحرانی ) مقدار ثابت = 
$$
\frac{\partial S}{\partial \alpha}
$$

 $S = S(x,y,\alpha)$  قضيه ۱-۸ فرض می کنیم ؛  $\lambda-1$ 

جواب معادله هامیلتون – ژاکوبی (۱۲–۸) باشد که بستگی به پارامتر ۵ دارداکه ۲۵ ثابت انتگرال  
گیری است ) . آنگاه
$$
\frac{\partial S}{\partial x}
$$
دونی هر منحنی بحرانی مقدار ثابتی است . (ثابت= 
$$
\frac{\partial S}{\partial x}
$$
۱۰–۸ . برای نشان دادن نتیجهٔ فوق انتگرال زیر را در نظر می گیریم :

$$
J(y) = \int_a^b y'^x dx \qquad (\Lambda - \Lambda \Lambda)
$$

$$
F(x,y,y') = y'' , p = \frac{\partial F}{\partial y'} = \gamma y'
$$

$$
H(x, y, p) = py' - F = \frac{1}{\gamma} p^{r} - \frac{1}{\gamma} p^{r} = \frac{1}{\gamma} p^{r}
$$
\nthe equation is:

\n
$$
H(x, y, p) = \frac{1}{\gamma} p^{r} - \frac{1}{\gamma} p^{r} = \frac{1}{\gamma} p^{r}
$$

معادلهٔ هامیلتون-ژاکوبی(۱۲-۸)

$$
\frac{\partial S}{\partial x} + H\left(x, y, \frac{\partial S}{\partial y}\right) = 0
$$
\n
$$
\frac{\partial S}{\partial x} + H\left(x, y, \frac{\partial S}{\partial y}\right) = 0
$$
\n
$$
\frac{\partial S}{\partial y} + H\left(x, y, \frac{\partial S}{\partial y}\right) = 0
$$

$$
\frac{\partial S}{\partial x} + \frac{1}{\mathfrak{r}} \left( \frac{\partial S}{\partial y} \right) = \circ \tag{A-14}
$$

تبديل مي شود.
$$
S = S(x, y) = u(x) + v(y)
$$
 (A-Y)

که نتیجه می شود:

$$
\frac{du}{dx} + \frac{1}{\tau} \left( \frac{dv}{dy} \right)^{\gamma} = 0 \tag{A-Y1}
$$

با توجه به معادله (۲۲–۸) باید 
$$
\frac{du}{dx}
$$
 مصّدار ثابت باشده برای اینکه  $\frac{du}{dx}$  بستگی ندارد و  
\n $\left(\frac{dv}{dy}\right)^{r}$   
\n $u = -\alpha^{r}x$  (م=ت):

$$
-\alpha^r + \frac{1}{r} \left(\frac{dv}{dy}\right)^r = o
$$

$$
\frac{dv}{dy} = \gamma \alpha
$$
  

$$
v = \gamma \alpha y + \beta
$$

 $(\lambda - Y \cdot)$  که در آنجا  $\beta$  یک ثابت دیگر است. لذا با

$$
S = -\alpha^{\dagger} x + \dagger \alpha y + \beta \qquad (\lambda - \dagger \dagger)
$$

$$
\frac{\partial S}{\partial \alpha} = \text{if} \quad Y = \alpha x + c \quad (\text{if } C_j \alpha) \quad (\text{A}-Y^*)
$$

 $\big| \frac{\partial S}{\partial \beta} =$ ٹابت $\frac{\partial S}{\partial \beta}$  یک اتحاد است و چینز جـدیـدی را تعـیـین نمی کند . منحـنی های بحـرانی در (۲۳-۸۰ خطوط راست هستند که با نتیجه (۱۱-۷) در حلّ معادله *اویلر-لاگرانژ* برای انتگرال (۱۸-۸) بكسان است.

۹ . اصول تغییراتی در مکانیک

## ١. ٩. اصل هاميلتون

حال به دیدگاههای تغییراتی مکانیک کلاسیک برمی گردیم . نقطهٔ مادی به جرم m و بر دار وضعیت r در فضای سه بعدی (x,y,z) تحت نیرویF حرکت می کند، نیرویF یک نیروی پایا است به طوری که  $\rm{F} = - \rm{grad}$  که در آنجـا  $\rm{V} = \rm{V}(\rm{x}, \rm{y}, \rm{z})$  تابع پتـانســیل است . قــانون حرکت نیوتن بیان می کند که

$$
m\frac{d^{r}r}{dt^{r}} = F
$$
 (9-1)

$$
m\ddot{x} + \frac{\partial V}{\partial x} = \circ \ , \ m\ddot{y} + \frac{\partial V}{\partial y} = \circ \ , \ m\ddot{z} + \frac{\partial V}{\partial z} = \circ \tag{4-1}
$$

$$
\frac{d}{dt}\frac{\partial}{\partial \dot{x}}\left(\frac{1}{\gamma}m\dot{x}^{\gamma}\right) + \frac{\partial V}{\partial x} = 0
$$
 (9-1)

و چون ( 
$$
V = V(x, y, z)
$$
 می باشد ، به صورت زیر بازنویسی می شود :

$$
\frac{\partial L}{\partial x} - \frac{d}{dt} \frac{\partial L}{\partial \dot{x}} = \circ
$$
 (9-5)

$$
L = T - V
$$

T انرژی جنبشی است ؛

$$
T = \frac{1}{\gamma} m \dot{r}^r = \frac{1}{\gamma} m (\dot{x}^r + \dot{y}^r + \dot{z}^r)
$$
 (9–8)

همچنین

$$
\frac{\partial L}{\partial y} - \frac{d}{dt} \frac{\partial L}{\partial \dot{y}} = \circ , \quad \frac{\partial L}{\partial z} - \frac{d}{dt} \frac{\partial L}{\partial z} = \circ
$$
 (9-v)

وازمطالبی کـه قبـلاً گفـته شـد تشخـیص می دهیم که (۴-۹) و(۷-۹) مـعادلات اویلر-لاگـرانژ برای

انتگرال زير است:

$$
J(x,y,z) = \int_{t_1}^{t_2} L(t,x,y,z,\dot{x},\dot{y},\dot{z})dt
$$
 (4–A)

بنابراین ارتباطی بین قـانون نیوتن در حرکت (۱-۹) و منحنی های بحرانـی (۸-۹) برقرار کرده ایم . این نتیجه مربوط به هامیلتون (۱۸۰۵–۱۸۶۵) می باشد و معروف است به :

# اصل هاميلتون اگر یک ذرّہ در یازۂ زمانی  $t, \leq t \leq t$ از نقطهٔ $A$  به نقطهٔ $B$  حرکت کند، آنگاه مسیری که ذرّه دنبال می نماید، همان است که انتگرال (۸-۹) رامانا می سازد. بدین صورت که:  $J\partial = \delta \int L dt = \circ$

بحث بالا را می توان برای دستگاهی که از ذرّات زیاد تشکیل شده است نیز تعمیم داد و همچنین برای دستگاههای مختصات دیگر . اگر یک دستگاه با مختصات q, + q,,..,q توصیف شوند و انرژی جنبشی با  $T = (q_1, ..., q_n, \dot{q}_1, ..., \dot{q}_n)$  $(9-9)$ 

تعریف شود و انرژی جنبشی

 $V = V(q_1, ..., q_n)$  $(9-1)$ 

باشد، اصل هامیلتون بدین صورت بیان می شود:

$$
J(q_1, \ldots q_n) = \int_{t_1}^{t_2} L(t, q_1, \ldots, q_n; \ldots \dot{q}_{\lambda_{n-1}} \dot{q}_n) dt
$$
 (9–11)  
2s  $\epsilon_1$  l<sub>1</sub> = T. V

 $L = T - V$  $(9 - 17)$ 

داده می شو د .

منحنی های بحرانی، جوابهای معادلات زیر هستند:

$$
J'_{\lambda} = \frac{\partial L}{\partial q_i} - \frac{d}{dt} \frac{dL}{dq_i} = \circ , i = \lambda, ..., n
$$
 (9-17)

که، در مکانیک کلاسیک، به معادلات لاگرانژمغروف هستند. بسیادگی می توان نشان داد که این معادلات كلّى هم از معادلات حركت نيوتن هستند ' . معادلات (۴-۹) و (۷-۹) مثال هايي از معادلات لاگر انژ هستند.

بنابراین، معادلات لاگرانژ، معادلات نیوتن، و اصل تغییری هامیلتون روشهای یکسانی برای بیان قوانین فیزیکی در دینامیک کلاسیک هستند.

٢-٩ . شكل متعارف اصل هاميلتون

نتایج بخش (۶) برای بیان شکل *متعارف اصل هامیلتون می ت*واند مورد استفاده قرار گیرد . همانند معادلهٔ (۳-۶) می توانیم متغیرهای زیر را تعریف کنیم :

$$
p_i = \frac{\partial L}{\partial \dot{q}_i}, \quad i = 1, \dots, n,
$$
 (9-19)

آنگاه هامیلتون H را همانند معادلهٔ (۴-۶) با

$$
H(t, q_1, ..., q_n, p_1, ..., p_n) = \sum_{i=1}^{n} p_i q'_i - L \qquad (4-1\omega)
$$

$$
I(q_1, ..., q_n, p_1, ..., p_n) = \int_{t_1}^{t_\tau} \left\{ \sum_{i=1}^n p_i \dot{q}_i - H \right\} dt \qquad (4-19)
$$
  
of  $i \in \mathbb{Z}$  and  $j_1 j_2$ 

معادلات متعارف زیر را به دست می دهد :

$$
\frac{dq_i}{dt} = \frac{\partial H}{\partial p_i} , - \frac{dp_i}{dt} = \frac{\partial H}{\partial q_i} , i = \lambda, \gamma, \dots n
$$
 (9–1A)

این ۲n دستگاه معادلات در مکانیک، به معادلات هامیلتون معروف است و a= i(S در (۱۷-۹) ۱ – بر ای مثال کتاب H. Godstein ملاحظه گر دد . classical mwchanics, Addison - Wesley 1950 یک شکل متعارف برای اصل متغیری هامیلتون است .

۶-۹- اصل عمل مانایی حال یک متغیر کلی تر از مسیر سیستم را در نظر خواهیم گرفت . در این حالت مجاز خواهیم بود که زمان گذر از حالت  $\rm q=\beta$  به حالت دیگر  $\rm q=\gamma$  را تغییر دهیم .

برای این کار ، فرمول (٢٠-٧) را برای اولین متغیر به کار می گیریم ، که انتگرال (١١-٩) و متغیر در شکل ۱۰ نتیجه می شود.

$$
\delta J = \int_{t_1}^{t_2} \sum_{i=1}^n \epsilon \xi i \left\{ \frac{\partial L}{\partial qi} - \frac{d}{dt} \frac{\partial L}{\partial \dot{q}i} \right\} dt - \left[ \left( \sum_{i=1}^n \dot{q} i \frac{\partial L}{\partial \dot{q}i} - L \right) \delta t \right]_{t=t_1}^{t=t_2} \tag{4-14}
$$

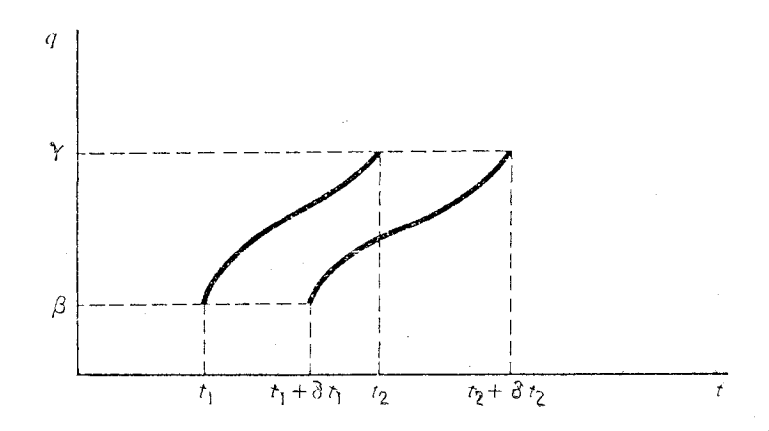

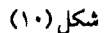

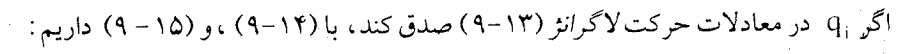

$$
\delta J = -\left[ \left( \sum_{i=1}^{n} \dot{q}_i \frac{\partial L}{\partial \dot{q}_i} - L \right) \delta t \right]_{i=t_1}^{i=t_1} \tag{9-7}
$$

-ال فرض کنیم H رونی تمام مسیرهای مجاز یک مقدار ثابت باشد. آنگاه  

$$
\delta J = -H(\delta t, -\delta t) = -h \delta \int_{t_1}^{t_1} dt = -\delta \int_{t_2}^{t_1} H dt.
$$
 (9-11)

امّاً با توجه به شکل متعارف J که در (۱۶-۹) داده شده، داریم:

$$
\delta J = \delta \int_{t_1}^{t_1} \sum_{j=1}^{n} p_j \dot{q}_j dt = \circ
$$
 (9-11)

که این را اصل عمل مانایی می نامند . این اصل مانند اصل هامیلتون مفید نیست . علت این امر در ارتباط با شرطی است که باید H روی مسیرهای مجاز ، مقدار ثابت یکسانی باشد . نکتـه جالب در این اصل آن است کسه ریشسه اصلی آن اصل تغیییر (۱۶۹۸–۱۷۵۹) Maupertuis و لایبنیتنر (۱۶۴۶\_۱۷۱۶) می باشد.

> ١٠- تمرينات ۱ . منحنی های بحرانی تابعک زیر را با شرایط مرزی تعیین کنید :  $J(y, z) = \int_{0}^{\frac{\pi}{5}} (y^{r} + z^{r} + 7yz) dx$  $y(\circ) = \circ$ ,  $y\left(\frac{\pi}{r}\right) = 1$ ,  $z(\circ) = \circ$ ,  $z\left(\frac{\pi}{r}\right) = 1$  $\int_{0}^{b} F(x,y,,...y_n,y'_.,.y'_n) dx$ ا نشان دهید تابعکهای  $x$  $\int_{a}^{b} \Big\{ F(x, y_{1},..., y_{n}, y'_{n},...y'_{n}) + \Psi(x, y_{1},..., y_{n}, y'_{1},..., y_{n}) \Big\} dx$ به معادلهٔ *اویلر -لاگرانژ* تبدیل می شوند، اگر

$$
\Psi = \frac{\partial \Phi}{\partial x} + \sum_{i=1}^{n} \frac{\partial \Phi}{\partial y_i} y_i'
$$

$$
\varphi = \varphi(x, y_0, ..., y_n)
$$
ید. یه پاشد. که در تابعی در بار مشتق پذیر پیوسته باشد.

۳. معادلهٔ متناظر با ها*میلتون-ژاکوبی*تابعک زیر را حلّ کنید:

$$
J(y) = \int_{x}^{x_1} f(y) (1 + y^{\prime \prime})^{\prime \prime} dx
$$
  
و با استفاده از آن منحنی های بحرانی (y) را به دست آورید.  
۴ . تابعکی که به معادلهٔ هام*یلتون - ژاکوبی* زیر ختم می شود را بیابید

$$
J(y) = \int_{x_{c}}^{x_{1}} f(y)(1 + y^{\prime\prime})^{\prime\prime} dx
$$
\n
$$
J(y) = \int_{x_{c}}^{x_{1}} f(y)(1 + y^{\prime\prime})^{\prime\prime} dx
$$
\n
$$
J(y) = \int_{x_{c}}^{x_{1}} f(y) dx
$$
\n
$$
J(y) = \int_{x_{c}}^{x_{1}} f(y) dx
$$
\n
$$
J(y) = \int_{x_{c}}^{x_{1}} f(y) dx
$$
\n
$$
J(x) = \int_{x_{c}}^{x_{c}} \left(\frac{\partial S}{\partial x}\right)^{y} + \left(\frac{\partial S}{\partial y}\right)^{y} = 1
$$
\n
$$
J(x) = \frac{1}{\gamma} \int_{t_{1}}^{t_{1}} \left(\max^{r} - kx^{r}\right) dt = \int_{t_{1}}^{t_{1}} L(t, x, x) dt
$$

 $\pm$ Kx متـناظر به یک نوسانگرهمـساز سـاده، یعنی یک نقطهٔ مادی بـه جرم m که تحت تاثیـر نیروی است . معادلهٔ حرکت لاگرانژ را نتیجه بگیرید و معادلهٔ (متعارف) حرکت هامیلتون را به دست آوريد .

 $\mathcal{L}^{\text{max}}_{\text{max}}$  and  $\mathcal{L}^{\text{max}}_{\text{max}}$ 

۶. تابعک

$$
J(r,\theta) = \int_{t_1}^{t_{\tau}} \left\{ \frac{1}{\tau} m(r + r^{\tau} \dot{\theta}^{\tau}) + \frac{k}{r} \right\} dt = \int_{t_1}^{t_{\tau}} L(t,r,\theta,\dot{r},\theta) dt
$$

متناظر با حـرکت صفحه ای یک نقطهٔ مـادی به جرم m به وسیلهٔ نیروی  $\kappa_{\gamma^{\gamma}}$  به طرف مبدا جذب می شود، کـه در آنجا k یک عدد ثابت است و r و θ مـختـصات قطبی مـعـمولی می باشـد. معـادلهٔ لاگرانژ را پیدا کنید، هامیلتونی H را تعیین کنید و مْعادلهٔ حرکت ه*امیلتون* را بیابید.

فصل سوّم

اصول مينيمم

١١. مقدمه در بخش ۳ مشاهده گردید که شرط لازم برای این که  $\rm V$  یک مینیمم در Y = y داشته باشد، يعني  $J(y) \le J(Y)$   $\forall Y \in \Omega$  $(11-1)$ 

آن است که شرط مانابی

$$
\delta J = \varepsilon \xi, J'(y) > = \circ \tag{11-7}
$$

برای تمام توابع مـجاز گخ برقـرار باشد. نتـايج مختلف اين شـرط مانايي در بخشهـاي بعدي مـورد بررسی قرار گـرفتـه است، امّا در واقع نتیـجه مانایی روشن نمـی کند که J(Y) یک ماکزیمم، یا یک مینیمم یا هیچ یک از آن دو را در Y = y دارد . باید جـملات از مـرتبه دو و بالاتر را برحسب E در نظر گرفت تا یک وجود اکسترمم را ثابت کرد و هم اکنون به برررسی این مساله می پردازیم د در برخی از مسائل تغییرات، مساله مینیمم را می توان مستقیماً با در نظر گرفتن تفاضل

 $\mathcal{L}(\mathcal{A})$  and  $\mathcal{L}(\mathcal{A})$ 

 $\mathcal{L}^{\text{max}}_{\text{max}}$  ,  $\mathcal{L}^{\text{max}}_{\text{max}}$ 

$$
\Delta J = J(Y) - J(y) \tag{11-7}
$$

و نشان دادن  $\Delta J \ge \Delta J$  برای هر  $\rm Y$  متعلق به  $\Omega$ حلٌ کرد . بر ای مثال فرض کنید :

$$
J(Y) = \int_{0}^{1} \left\{ (Y')^{T} + Y^{T} \right\} dx, \quad Y(\circ) = \circ, \quad Y(1) = 1 \tag{11-5}
$$

$$
J(Y) = \int_{0}^{1} \left\{ (Y')^{T} + (Y')^{T} \right\} dx, \ Y(\circ) = \circ = Y(1)
$$
 (11–V)

به عنوان دوْمین مثال، تابعک زیر را در نظر می گیریم:

$$
\Delta J = J(y + \varepsilon \xi) - J(y) = \varepsilon^{r} \int_{0}^{\xi} \xi^{\prime \tau} dx + \varepsilon^{r} \int_{0}^{\xi} \xi^{\prime \tau} dx \qquad (11 - \lambda)
$$

حال علامت  $\Delta J$  در(۸–۱۱) مشخص نیست و بنابراین  ${\rm y}={\rm y}$  لزوماً  ${\rm J}({\rm y})$  را مینیمم نمی سازد . به عبارت دیگر ، اگر منحنی های مجاز را مقیدبه منحنی هایی بسازیم که برای آنها گنع به اندازهٔ کافی کو چک باشد، به طوری که

$$
\Delta J = \int_{0}^{1} \varepsilon^{r} \xi^{r} (1 + \xi') dx \ge \circ \Delta J = \int_{0}^{1} \varepsilon^{r} \xi^{r} (1 + \xi') dx \ge \circ
$$
 (11-4)

گم بدون قیداست (تغییرات قوی)  $(11-17)$ 

در کتابهای پیشرفته مورد بحث قرار گرفته اند . روش معمول این است که جملات مرتبهٔ دوّم را در عبارت(V + εξ مورد بررسي قرار دهيم، به همان روشي كـه در حساب مـعـمـولي در بخش ٣. توصيف شد. در اينجا توجه خود را به موارد ساده اي كـه مستلزم بحث پيچيده نمي باشد معطوف خواهيم ساخت .

> ١٢ . مسائل درجه دوم یک دستهٔ جالب از مسائل تغییراتی شامل تابعهای درجه دوّم

$$
J(Y) = \frac{1}{Y} \int_a^b \left\{ \left( Y' \right)^T \right\} u + wY^T - \text{Tr}Y \right\} dx \qquad (1Y - 1)
$$

$$
Y(a) = y_a, Y(b) = y_b
$$
\n
$$
Y(a) = y_a, Y(b) = y_b
$$
\n
$$
Y(a) = y_a
$$
\n
$$
Y(b) = y_b
$$
\n
$$
Y(b) = y_b
$$
\n
$$
Y(c) = Y(c) = Y(c)
$$

معادلهٔ *اویلر- لاگرانژ م*تناظر با آن عبارت است از :

$$
-\frac{d}{dx}\left\{v\frac{dy}{dx}\right\} + wy = r \ , \ a < x < b \tag{17-7}
$$

با

$$
y(a) = y_a
$$
,  $y(b) = y_b$  (17-4)

که شامل یک معادله *اشتورم –لیوویل (*۳–۱۲) می باشد . اگر y منحنی بحرانی باشد که در روابط (۲-۱۲) و (۴-۱۲) صدق کند، آنگاه از (۱-۱۲) نتیجه می شود:

$$
\Delta J = J(y + \varepsilon \xi) - J(y) = \frac{1}{\gamma} \int_a^b \left\{ v(\varepsilon \xi')^{\gamma} + w(\varepsilon \xi)^{\gamma} \right\} dx \tag{17-2}
$$

و هدف ما بورسي علامت این عبارت است که به اصل اکسترهم منجر می شود .  
برای سادگی فرض کنیم که 0 و w ثابت و 0 مثبت باشد.  
(اگر 0 منفی باشد علامت ل را تغییر خواهیم داد). آنگاه  
(۲–۲) کی
$$
\Delta J = \frac{1}{7} \text{ve}^r \int_a^b \left\{ \left( \xi' \right)^r + \frac{W}{Q} \xi^r \right\} \text{d}x
$$

و نتیجه ای را دنبال خواهیم کرد که تضمین کند انتگرال (۶-۱۲) دارای یک علامت است . بنابراين فرض كنيم:

$$
k(\xi) = \int_a^b \left\{ (\xi')^{\gamma} + \frac{w}{v} \xi^{\gamma} \right\} dx , \xi(a) = \xi(b) = \circ
$$
 (17–y)

جملهٔ شامل گرا به روش جزء به جزء انتگرال گیری می نماییم و به دست می آوریم :

$$
k(\xi) = \int_{a}^{b} \xi \left\{ -\frac{d^{r}}{dx^{r}} + \frac{w}{v} \right\} \xi dx
$$
 (17-A)

حال ً (x) گا در x = a و x = b برابر صـفـر است و می توان آن را به صـورت سـری توابع ویژه ` از  $\frac{-d^{\gamma}}{dx^{\gamma}}$  با همان شرایط مرزی بسط داد .

$$
\xi = \sum_{n=1}^{\infty} a_n \phi_n, \phi_n = \sin \left\{ \frac{n \pi (x-a)}{b-a} \right\}
$$
 (17-4)

$$
k(\xi) = \int_a^b \sum_{m=1}^\infty a_m \phi_m \sum_{n=1}^\infty \left\{ \frac{n^{\tau} \pi^{\tau}}{(b-a)^{\tau}} + \frac{w}{v} \right\} a_n \phi_n dx \qquad (17-1\cdot)
$$

و چون

$$
\int_{a}^{b} \phi_{n} \phi_{m} dx = \circ \qquad \qquad \eta \neq m \qquad \qquad \text{(17--11)}
$$

$$
k(\xi) = \sum_{n=1}^{\infty} a_n^{\tau} \left\{ \frac{n^{\tau} \pi^{\tau}}{(b-a)^{\tau}} + \frac{w}{\nu} \right\} \int_a^b \phi_n^{\tau} dx
$$
 (17-17)

N.Sneddon, Fourier Series, Routledge & Kegan London (1961)

بنابر این از (۱۲–۱۲) نتیجه می شود که اگر  $\frac{\pi^r}{(b-a)^r} + \frac{w}{n} \geq 0$  $(11 - 11)$ 

آنگاء

- $k(\xi) \geq \circ$  $(17-19)$ 
	- که به نو بهٔ خواد بدین معنی است که  $\Lambda$ J  $\geq$   $\circ$  $(17-10)$

و در نتيجه اصل مينيمم را داريم. اگر v > 0، آنگاه چون 0 < 0 ، لَ∆ در (۶−۱۲) نا منفی است، امّا از رابطه (۱۳−۱۲) معلوم می شود که W می تواند منفی باشد، زیرا

 $w \geq -\frac{v\pi^{r}}{(b-a)^{r}}$  $(11-19)$ تنها چیزی است که لازم است.

نتیجه (۷–۱۲) و (۱۳–۱۲) و (۱۴–۱۲) نا مساوی مفیدی است که آن را چنین بیان می کنیم :

#### قضيه ١-١٢.

$$
\int_{a}^{b} (u^{r})^{r} dx \ge \frac{\pi^{r}}{(b-a)^{r}} \int_{a}^{b} u^{r} dx
$$
 (17-1V)

 $u(a) = u(b) = \circ$ برای هر U که برای آن  $u(a) = u(b)$ 

### ۱۳ . برنامه ریزی دینامیک

در اینجا تئوری کلاسیک *اویلر ـ لاگرانژ* را برای یک لحظه رها می کنیم و به نظریهٔ قرن بیستم برای مسائـل تغییراتی که به برنامه ریزی دینامیک.معروف است بر می گردیم . این نام به وسیله بلمن <sup>1</sup> در ســال ۱۹۵۷ مــعــرفی شــد و نظریه ای را تـوصــیف مـی کند کــه تـثـوری ها*مــیـلتــون ــ* ژاکوبے گرا در بخش ۸ به هم مربوط می سازد .

1.Bellman

2.Hamiltio-Jacobi

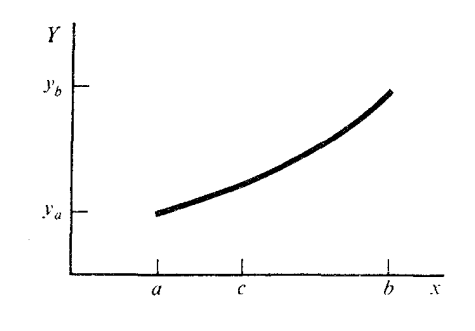

شکا ۱۱

برنامه ریزی دینامیک یک روش بهینه ساز قوی است کـه ممکن است برای هر مساله کـه حلّ آن یک فرایند تصمیم گیری چند مرحله ای را در بر دارد به کار رود . برای روشن شدن مطلب مسالهٔ تغییراتی بنیادی را برای انتگرال زیر در نظر می گیریم:

$$
J(Y) = \int_{a}^{b} F(x, Y, Y') dx, \ Y(a) = y_{a}, \ Y(b) = y_{b}
$$
 (17-1)

گیریم¢نقطه ای در فاصله  $(a,b)$  باشد . فرض کنید در روی منحنی بحرانی y از نقطهٔ (  $\alpha, \mathrm{y}_a$  ) تا نقطهٔ $\rm (c,y)$ حرکت کنیم . آنگاه برای این که بقیه منحنی در فاصلهٔ  $\rm (c,b)$  بهینه باشد، مثلاً  $\rm (y)$  بر وا مینیمم باشد باید انتگرال  $\int_{\cdot}^{\mathbb{P}}dx\int_{\cdot}^{\cdot}f\,dx$  را مینیمم بسازیم . این مطلب برای تمام نقاط c در فاصلهٔ  $(a,b)$ (a,b) به کار می رود و در این مثال یک فرایند تصمیم گیری چند مرحله ای داریم که در آن تعداد مراحل (متناظر با C) تا ہے نھایت زیاد مے شود. این نظریه به صورت زیر فرموله شده است .

اصل بهینگی

یک دنباله از تصمیمهای بهین در یک مساله فرایند تصمیم گیری چند مرحله ای دارای این خاصیت است کـه مرحلهٔ اوّلیه وضعیت و تصمـیم گیری هر چه باشد، تصمیم گـیری های باقی مانده باید متشکل از یک دنبالهٔ بهین از تصمیم هـا برای بقیـه مسـاله همراه با مـرحله و حالت منتـج شده از اولین تصمیم که به عنوان شـرایط اوّلیه در نظر گـرفتـه شده است، باشد. در اینجـا منظور از حالت، نقطه(x,y) و از مرحله، كمان منحنى در فاصلهٔ (a,c) مى باشد.

$$
J(\phi) = \int_a^x F(\overline{x}, \phi, \phi') d\overline{x}, \quad, \quad \phi' = \frac{d\phi}{d\overline{x}}, \quad (\Upsilon - \Upsilon)
$$

$$
\phi(a) = y_a , \phi(x)y
$$
 (1r-r)

توجه کنید که نقطهٔ انتهایی راست (x,y) می باشد و  $\Phi$  را به جای $Y$  به کار برده ایم تا از اشتباه جلوگيري شود.

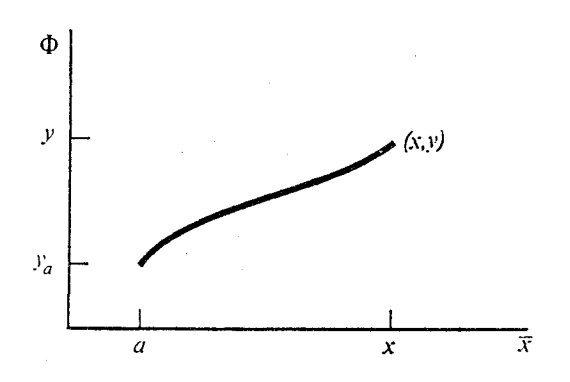

شكل (١٢)

فرض کنیم که برای X و y داده شده، منحنی $\Phi=\Phi$  وجود دارد که  $\rm J(\Phi)$  را مینیممم می سازد، مي توانيم مينيممم را به صورت زير تعريف كنيم:

$$
S(x,y) = \min_{\phi} \left\{ \int_a^x F(\overline{x}, \Phi, \Phi') d\overline{x} \right\},
$$
 (17-1)

$$
[a, x] = [a, x - \Delta x] + [x - \Delta x, x]. \qquad (14.4)
$$

را در فاصلهٔ  $\big[{\rm a}, {\rm x}-\Delta {\rm x}\big]$  بهـین می ${\rm b}$ رویم، در حالی کـه  $\Phi$  در فاصلهٔ  $\big[{\rm x}-\Delta {\rm x}\big]$  دلخواه

است به استئنای اینکه مقدار انتهایی 
$$
\Phi(x) = y
$$
 می باشد.  
آنگاه داریم :  
تیگاه داریم :  
تیگه دارویم :  
تیکه (تیمیه)
$$
\Phi' \text{d} \overline{x} = \int^{x - \Delta x} F(\overline{x}, \Phi, \Phi') \text{d} \overline{x}
$$

$$
\int_{a}^{b} F(\overline{x}, \Phi, \Phi') d\overline{x} = \int_{a}^{b} F(\overline{x}, \Phi, \Phi') d\overline{x}
$$

$$
+\int_{x-\Delta x}^{x} F(\overline{x}, \Phi, \Phi')d\overline{x} = J_{1} + J_{1}
$$
 (17-9)

و بنابراین

$$
S(x, y) \le J_1 + J_1 \tag{17-1}
$$

-حال با توجه به (۴-۱۳) و این که $\Phi$  بر  $\big[ \text{a,x}-\Delta \text{x} \big]$  بهین است،

$$
J_1 = S(x - \Delta x, \Phi(x - \Delta x)) = S(x - \Delta x, y - y'\Delta x + o(\Delta x^{\top})),
$$

$$
y = \Phi(x) \quad y' = \Phi'(x) \tag{17-4}
$$

همچنین

$$
J_{\gamma} = F(x, y, y') \Delta x + o(\Delta x^{\gamma})
$$
 (17-1)

که در آنجا از (۹–۱۳) استفاده کرده ایم. در (۸–۱۳) و (۱۲–۱۳) تابع ٌ y دلخواه است که مقدار آن  $(Y-1)$  در x می باشد . از (۷–۱۳) و (۸–۱۳) و (۱۰–۱۳) نتيجه مي شود:

$$
S(x, y) \le F(x, y, y')\Delta x + o(\Delta x^{\tau}) + S(x - \Delta x, y - y'\Delta x + o(\Delta x^{\tau}))
$$
  
اگر طرف داست را بر روی 'Y مینیمم سازیم، داریم :

$$
S(x,y) = \min\Bigl\{F(x,y,y')\Delta x + o\bigl(\Delta x^\top\bigr) + S\bigl(x-\Delta x,y-y'\Delta x + o\bigl(\Delta x^\top\bigr)\bigr)\Bigr\}
$$

$$
S(x,y) = \min_{y'} \left\{ F(x,y,y') \Delta x + S(x,y) - \frac{\partial S}{\partial x} \Delta x - \frac{\partial S}{\partial y} y' \Delta x + o(\Delta x^{\mathsf{T}}) \right\}
$$

وقتی که ٥ →  $\Delta {\rm x} \rightarrow$  ، نتیجه می شود :

$$
\circ = \min_{y'} \left\{ F(x, y, y') - \frac{\partial S}{\partial x} - y' \frac{\partial S}{\partial y} \right\}
$$
 (17-11)

این معـادلهٔ دیفرانسیل جـزیی ، پایهٔ برنامه ریزی دینامیک می باشـد . قبلاً در سـال ۱۹۳۵ با ملاحظاتی متفاوت به وسیلهٔ کار*انتودری* ٔ ۱۸۷۳–۱۹۵۰ به دست آمد.

اگر در (۱۱–۱۱) مینیم<sub>۱</sub> روی 
$$
\ell = y' - y'
$$
 رخ دهده داریم :

$$
F = \frac{\partial S}{\partial x} + y' \frac{\partial S}{\partial y} \qquad \qquad y' = \ell \qquad (1 - 17)
$$

و

$$
\frac{\partial F}{\partial y'} = \frac{\partial S}{\partial y}
$$
\n
$$
y' = \rho \qquad (1^{2} - 1^{2})^{2}
$$
\n
$$
y' = \rho \qquad (1^{2} - 1^{2})^{2}
$$
\n
$$
y' = \rho \qquad (1^{2} - 1^{2})^{2}
$$
\n
$$
y' = \rho \qquad (1^{2} - 1^{2})^{2}
$$
\n
$$
y' = \rho \qquad (1^{2} - 1^{2})^{2}
$$
\n
$$
y' = \rho \qquad (1^{2} - 1^{2})^{2}
$$
\n
$$
y' = \rho \qquad (1^{2} - 1^{2})^{2}
$$

$$
F = \frac{\partial S}{\partial x} + y' \frac{\partial F}{\partial y'}
$$

$$
\frac{\partial S}{\partial x} + H\left(x, y, \frac{\partial S}{\partial y}\right) = 0 \qquad (\Upsilon - \Upsilon)
$$

1.Cratheodory

Y=y را پیدا کنیم به طوری که مساحت

$$
J(Y) = \int_b^a Y dx , Y(\circ) = Y(a) = \circ
$$
 (17-1)

ماکزیمم باشد به شرطی که طول منحنی ثابت باشد، یعنی

$$
k(Y) = \int_{0}^{a} \sqrt{(1 + Y')^{t}} dx = \text{if } K
$$
 (17-1)

این مساله برابر - محیطی مثالی است از یک مساله کلی در ارتباط با پیدا کردن تابعی مانندY =y به طوری که

$$
J(Y) = \int_{a}^{b} F(x, Y, Y')dx, \ Y(a) = y_{a}, \ Y(b) = y_{b}
$$
 (17-7)

یک اکسترمم باشد در صورتی که قید انتگرالی زیر را داشته باشیم:

$$
K(Y) = \int_a^b G(x, Y, Y')dx = \qquad \text{if} \qquad (14-1)
$$

که در آنجا گی و q در x=a وx=b صفرهستند به طوری که  $\rm Y(x)$  در شرایط مرزی (۳–۱۴) صدق می کند . آنگاه

$$
J(y + \epsilon \zeta + \epsilon \zeta) = J(y) + \langle \epsilon \zeta + \epsilon \eta, J'(y) \rangle + o(\epsilon^{\dagger})
$$
 (15-6)

و

$$
K(y + \varepsilon_1 \xi + \varepsilon_1 \eta) = K(y) + \langle \varepsilon_1 \xi + \varepsilon_1 \eta, K'(y) \rangle + o(\varepsilon^{\gamma}) \qquad (1 - \gamma)
$$

$$
\frac{\partial}{\partial \varepsilon_1} \left\{ \lambda_{\circ} J(y + \varepsilon_1 \xi + \varepsilon_1 \eta) + \lambda_1 K(y + \varepsilon_1 \xi + \varepsilon_1 \eta) \right\} = o \quad (15 - A)
$$

$$
\frac{\partial}{\partial \varepsilon_{\gamma}} \Big\{ \lambda_{\delta} J\big(y + \varepsilon_{\gamma} \xi + \varepsilon_{\gamma} \eta\big) + \lambda_{\gamma} K\big(y + \varepsilon_{\gamma} \xi + \varepsilon_{\gamma} \eta\big) \Big\} = o \quad (14 - 4)
$$

$$
\lambda_{\circ} < \xi, J'(y) > +\lambda_{\circ} < \xi, K'(y) > = \circ \tag{15-1}
$$

و

$$
\lambda_{\circ} < \eta, J'(y) > +\lambda_{\gamma} < \eta, K'(y) > = \circ \tag{17-11}
$$

حال از (۱۰–۱۴) نتیجـه می شود که  $\bigwedge^{\mathcal{N}}$  مستقل از  $\eta$ است. چون  $\eta$  در ( ۱٫۵) دلخواه است از معادلة (١١-١۴) نتيجه مي شود:

$$
\lambda_{\circ} \mathbf{J}'(\mathbf{y}) + \lambda_{\circ} \mathbf{K}'(\mathbf{y}) = \circ \tag{17-17}
$$

اگر فرض کنیم که yیک منحنی بحرانی K(Y) نباشد ، یعنی ٥  $\star$  (Y) از معادلهٔ (١٢-١۴) نتيجه مي شود كه y جواب معادلهٔ زير است:

 $\label{eq:2.1} \frac{1}{\sqrt{2}}\left(\frac{1}{\sqrt{2}}\right)^{2} \left(\frac{1}{\sqrt{2}}\right)^{2} \left(\frac{1}{\sqrt{2}}\right)^{2} \left(\frac{1}{\sqrt{2}}\right)^{2} \left(\frac{1}{\sqrt{2}}\right)^{2} \left(\frac{1}{\sqrt{2}}\right)^{2} \left(\frac{1}{\sqrt{2}}\right)^{2} \left(\frac{1}{\sqrt{2}}\right)^{2} \left(\frac{1}{\sqrt{2}}\right)^{2} \left(\frac{1}{\sqrt{2}}\right)^{2} \left(\frac{1}{\sqrt{2}}\right)^{2} \left(\$ 

$$
J'(y) + \lambda K'(y) = \circ \quad (\lambda = \lambda_1/\lambda_2), \tag{17-17}
$$

$$
\frac{\partial}{\partial y}(F + \lambda G) - \frac{d}{dx}\frac{\partial}{\partial y'}(F + \lambda G) = 0 \qquad (15 - 15)
$$

این قانون اویلر است . معادلهٔ (۱۴-۱۴)در حالت کلّی یک معادلهٔ دیفرانسیل مرتبه دوم است و بنابراین دارای دو مقدار ثابت انتگرال گیری می باشد که پارامتر مجهول ۸ و ثابتها با استفاده از . شرایط مرزی  $y_a(x) = y_b$  و  $y(b) = y_b$  و قید (۴-۱۴) تعیین می شوند

البته ، آنچه که در اینجا نتیجه گرفته ایم شرط مانایی است . خاصیت اکسترمم معمولاً از صورت مساله آشکار است . مثال ۱–۱۴ . اکنون قانون *اویلر ر*ا برای مسالهٔ برابر-محیطی در معادلات (۱–۱۴) ، (۲–۱۴) به کار

می بریم. برای آن حالت داریم:

$$
F = Y , G = \sqrt{(1 + Y'')}
$$
 (15-10)

$$
F + \lambda G = Y + \lambda \sqrt{(1 + Y')}
$$
\n(17-17)  
\n(19-19)

به معادلهٔ *اویلر*احتیاج داریم. با قرار دادن (۱۶-۱۴) در (۱۴-۱۴) به دست می آوریم:

$$
1 - \lambda \frac{d}{dx} \left\{ y' \left( 1 + y'^\dagger \right)^{-\frac{1}{\dagger}} \right\} = c
$$

با یک بار انتگرال گیری ، نتیجه می شود:

$$
x - \lambda y'(\lambda + y'^\gamma)^{-\frac{1}{\gamma}} = C,
$$

که در آنجا,C ثابت انتگرال گیری است . با حل معادلهٔ بر حسب ′y و انتگرال گیری مجدد، داریم :

$$
(x - C1)r + (y - cr)r = \lambdar
$$
 (17-1V)

که در آنجا ،C ثابت دیگر انتگرال گیری است. منحنی های (۱۷–۱۴) کمان هایی از دایره هایی به مرکز  $\big( \mathrm{C}_{\scriptscriptstyle \gamma}, \mathrm{C}_{\scriptscriptstyle \gamma} \big)$ و شعاع  $\lambda$  می باشند. مقادیر  $\mathrm{C}_{\scriptscriptstyle \gamma}, \mathrm{C}_{\scriptscriptstyle \gamma}$  و  $\lambda$  با شرایط

$$
\text{if } (x - y) = \int_0^a (x + y') \, dx = k. \quad y'(0) = y'(0) = 0
$$

مثال ۲–۱۴ . یک مسالهٔ مقدار ویژه یک مسالهٔ جالب مقید دیگر وقتی پیش می آید که بخواهیم انتگرال

$$
J(Y) = \int_{0}^{1} (Y')^{T} dx , Y(\circ) = Y(1) = \circ
$$
 (15-1A)

را مینیمم بنماییم، مشروط بر این که

$$
k(Y) = \int_{0}^{1} Y^{Y} dx = 1
$$
\n(1۴–19)

\nمعادل*هٔ اویلر* (1۴–11) برای این مساله به صورت :

$$
y'' - \lambda y = \circ , \quad \circ < x < 1 \tag{17-7}
$$

می باشد، برای اینکه در شرایط مرزی صدق کند، داریم:

$$
y = A \sin n\pi x , n = \frac{1}{1}, \dots,
$$
 (17-11)

که در آنجا

$$
-\lambda = n^{\mathsf{T}} \pi^{\mathsf{T}} \quad , \quad n = \lambda, \mathsf{T}, \dots \tag{18-11}
$$

مضرب ساز ٨ نقش مقدار ویژه را در (٢٠-١۴) دارد. برای توابع (٢١-١۴)، قید (١٩-١۴) ملزم می دارد . که A =  $\sqrt{Y}$  . آنگاه  $J(y) = A^{\dagger} \int_0^1 n^{\dagger} \pi^{\dagger} \cos^{\dagger} n \pi x \, dx = n^{\dagger} \pi^{\dagger}, \quad n = \lambda, \gamma, ...$  $(15 - 17)$ بنابراین کوچکترین مقدار  $J(\mathsf{y})$  برابر است با :  $J(v) = \pi^{v}$ که متناظر با $\sqrt{r}\sin\pi x$  است و  $y=\sqrt{r}\sin\pi$  می باشد .

١۵. تمرينات

۱ . منحنی ای را پیدا کنید که دو نقطهٔ (۱، ۱) و (۱، ۱) را به هم وصل کند و تابع  

$$
J(y) = \int_{-\lambda}^{\lambda} (x^{y}y'^r + \lambda' y^r) dx
$$

را مینیمم سازد.

۲ . منحنی ای را پیدا کنید که دو نقطهٔ (۱،۲۲) و (۵،۲) را به هم متصل کند و تابع  

$$
J(y) = \int_{\Lambda}^{Y} y'(h + x^{y}) dx
$$

را مینیمم سازد. ۰۳ نشان دهید که ۱ – ۲٪ y = sin ۱ یک ماکزیمم (قوی) برای تابع

$$
J(y) = \int_{0}^{\pi/4} (\mathbf{f}y^{\mathbf{v}} - y^{\lambda \mathbf{r}} + \lambda y) dx \quad y(\circ) = -1 , \quad y(\frac{\pi}{\mathbf{f}}) = \circ
$$

۸ . مسالهٔ برابر- محیطی را برای  $\int_\mathcal{S} y' \mathrm{d} x$  بررسی کنید؛ در صورتی که داشته باشيم :

$$
y(\circ) = \circ
$$
,  $y(1) = 1$ ,  $K(y) = \int_0^1 (1 + y')^{1/2} dx = 1$ 

فصل چهارم

روشهای مستقیم

۱۶ . روش ریلی– ریتز<sup>ا</sup> تا به حال در این کتاب برخورد ما با مسائل تغییراتی چنین بود که آنها را به مسائلی در معـادلات دیفرانسـیل برگردانیم، (نـظریه اویلر – لاگرانژ) و سـیس آنها را برای منحنی های بـحرانی حل کنیم . امـا بر ای بسیـاری از مسـائل معـادلات *اویلر ــ لاگرانژ*دقیقـاً قـابل حل نمی باشـد و بنابراین روش کلاسیک خیلی مفید نیست . مثلاً، مساله تغییراتی برای  $J(Y) = \int_{0}^{\sqrt{f}} \frac{1}{Y} (Y')^{Y} + e^{Y} dx$   $Y(\circ) = \circ$   $Y(\circ) = \circ$  $(19-1)$ 

دارای معادله *اویلر -لاگرانژ* 

 $\sim$   $0 < x < 1$  $v'' = e^{y}$  $(19 - 1)$ 

با شرایط مرزی

 $y(\circ) = \circ , y(\prime) = \prime$  $(19 - 4)$ 

خواهد بود و این معادلهٔ دیفرانسیل غیر خطی را نمی توان دقیقاً حل کرد و این وضعیت باعث گسترش روشهای تغییر مستقیم شده است که در آن مستقیماً با تابعک (I(Y کار خواهد شد تا با معادلهٔ دیفرانسیل اویلر - لاگرانژ .

یکی از روشهای مستقیم کـه به طور وسیعی به کـار می رود مرهون زحـمات ریلی و ریتز می باشد که در اینجا به تشریح آن خواهیم پرداخت . این روش را در یک مسالهٔ تغییراتی سادهٔ درجه دوم توضیح خواهیم داد، هر چند که نظریه های آن

1-Rayieigh-Ritz

دارای کاربرد های وسیعی می باشد.  
مساله را برای انتگرال  
(۲–۶) 
$$
J(Y) = \int_{c}^{1} \left\{ \frac{1}{\gamma} (Y')^{r} + \frac{1}{\gamma} wY^{r} - qY \right\} dx \text{ , } Y(c) = Y(1) = c
$$

که در آنجا w را نا منفی در نطر خـواهیم گرفت. از نتـایج بخش ۱۲ چنین بر می آید که این انتگرال دارای یک مینیمم است و منحنی بحرانی در معادلهٔ زیر صدق می کند:

$$
\frac{-d^{\mathsf{v}} y}{dx^{\mathsf{v}}} + wy = q \ , \ \circ < x < \mathsf{V} \tag{19-2}
$$

$$
y(\circ) = y(\prime) = \circ \qquad (18 - 8)
$$

حال معادلهٔ *اویلر – لاگرانژ* (۵–۱۶) را رها و کار را بر اصل مینیمم متمرکز می نماییم .

$$
J(y) \le J(Y) , Y \in \Omega \qquad (\forall \gamma \negthinspace - \negthinspace \vee)
$$

يعنى

$$
J(y) = \min_{Y \in \Omega} J(Y) \qquad (18-\lambda)
$$

در روش ریلی – ریتر (J(Y را برای تمام توابع مجاز فضای 
$$
\Omega
$$
 مینیمم نمی سازیم، $R_n$  از توابع مینیم مزمیم نامی ہتناهی $R_n$  از توابع مینیمم خواهیم ساخت . آنگاه داریم :

 $J(y) = \min_{Y \in \Omega} J(Y) \le \min_{Y \in R_n} J(Y)$ . (19-9)

$$
Y_1 = \alpha_1 x (1-x) \tag{19-1}
$$

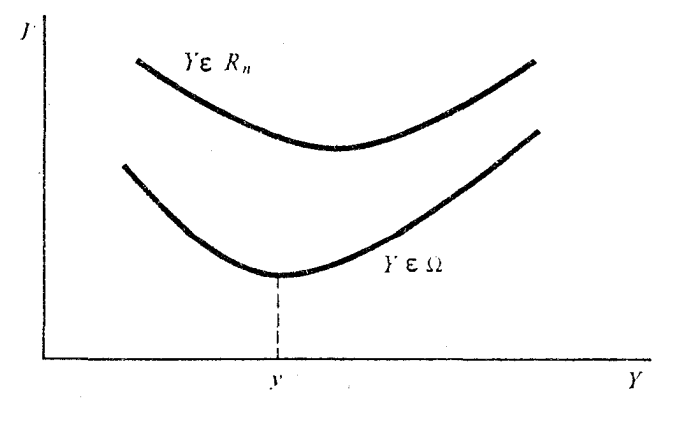

شکل ١٣

که در شرایط مرزی (۴-۱۶) صدق می کند، که در آنجا ۵<sub>۱،</sub> یک پارامتـر است. تابع ,J را در قرار می دهیم که نتیجه تابعی از  $\alpha,$  خواهد شد،  $\sigma(\alpha_\eta)$  ، آنگاه با حل معادلهٔ  ${\rm J(Y)}$ 

$$
\frac{\mathrm{d}J}{\mathrm{d}\alpha_{\rm v}} = \qquad (18-11)
$$

را مینیمم می سازیم . مقدار بهینه ۳۸ و به دست آمده را در 
$$
J(\alpha_{\backslash})
$$
 قرار می دهیم و از اینجا یک کران بالا برای (J(y) به دست می آید.  
یک کران بالا برای (J(y) به دست می آید.  
۱۲(۲)

این فرایند را می توان ادامه داد، مثلاً با انتخاب

$$
Y_r = \alpha_1 x (1-x) + \alpha_2 x^r (1-x^r)
$$
 (19-17)

و با تعیین مقادیر بهینه برای  $\alpha_{\scriptscriptstyle\gamma}$  از معادلات

$$
\frac{\partial J}{\partial \alpha_1} = \circ , \quad \frac{\partial J}{\partial \alpha_r} = \circ
$$
 (19-15)

از اینجا نتیجه می شودکه:

$$
J(y) \le \min_{Y_{\tau}} J(Y_{\tau}) \le \min_{Y_{\tau}} J(Y_{\tau})
$$
 (19-10)

بگیریم که در آنجا  $\Phi_{\rm i}$  توابع معلومی باشند و یارامترهای  $\alpha_{\rm i}$  از روابط زیر تعیین شوند :

$$
\frac{\partial J}{\partial \alpha_i} = \circ \qquad \qquad j \qquad i = 1,...,n \qquad (19-10)
$$

 $\rm y$  از اینجا یک کران بالا برای  $\rm J(y)$  فراهم می شود و همین طور یک تقریب  $\rm Y_n$  برای مقدار واقعی به دست می آید . بدیهی است که همین روش برای یک اصل ماکزیمم به کـار خواهد رفت ، مقـادیر تقریبی J کرانهای یایین را در این حالت ایجاد می کند .

اگر بتوان این فرایند را برای ∞ → n ادامه داد، شـهوداً می توان انتظار داشت که تحت شرايط خاصى:  $J(y) = \lim_{n \to \infty} J(Y_n)$  $(19-1)$ 

> $\lim_{n \to \infty} Y_n = y$  $(19-19)$

و این که

جو اب دقيق مسالة تغيير ات است . چنین نتیجه ای را می توان ثابت کرد و این پایهٔ تمام روشهای مستقیم می باشد . نتیجه را صـرفاً به صورت زیر بیان می کنیم . برای آن کـه مسـاله مـعنی داشـته باشـد باید فـرض کنیم کـه توابعی در  $\Omega$ وجود دارند که برای آنها ∞+ > (J و همچنین

> inf  $J(Y) = k > -\infty$ آنگاه یک دنبالهٔ نا متناهی از توابع  $\{Y_{_n}\}$  وجود دارد به طوری که

 $\lim j(Y_n) = k$ 

$$
?\{Y_n\}
$$
 بور پ
$$
\{Y_n\}
$$

$$
J\left(\lim_{n\to\infty}Y_n\right)=\lim_{n\to\infty}J(Y_n)
$$

 $J(y) = \lim_{n \to \infty} J(Y_n)$ بنابراين

$$
J(y) = k
$$

$$
Y_1 = \alpha x (1-x) = \alpha \Phi \qquad (18-x)
$$

بگیرید . اگر اینها را در (۴-۱۶) قرار دهیم نتیجه می شود:

$$
J(Y_1) = \frac{1}{Y} A\alpha^Y - B\alpha
$$
 (19-11)

$$
A = \iint_{0}^{1} (\Phi')^{r} + \Phi^{r} dx = \frac{11}{r}
$$
  
 
$$
B = \int_{0}^{1} \Phi dx = \frac{1}{\varphi}
$$

مقدار مینیمم J در (۲۱–۱۶) وقتی حاصل می شود که  $\alpha$  را از رابطهٔ  $\frac{\partial J}{\partial \alpha} = \frac{\delta J}{\delta \alpha}$ تعیین کنیم، یعنی

$$
\alpha = \frac{B}{A} = \frac{\Delta}{11}
$$
 (19-11)

اگر این مقادیر را در (۲۱–۱۶) قرار دهیم، داریم :

$$
\min_{\alpha} J(Y_1) = -\frac{B^{\dagger}}{\dagger A} = -\frac{\Delta}{\dagger A} = -\frac{\Delta}{\dagger \dagger \dagger} = -\cdot / \cdot \dagger \sqrt{A} \qquad (18-17)
$$

نتیجه (۲۳-۱۶) یک کران بالا برای (J(y می باشد و

$$
Y_1 = \frac{\Delta}{11} x(1-x)
$$

یک تقریب ساده تغییرات برای تابع دقیق y است.

۱۱ - اصول تغییرات متمم  
انتگرال در معادله (۲-۱۶) خاصیت مینیمم دارد در صورتی که  

$$
J(y) \le J(Y)
$$

و در مثال (۱ـ۱۶) ( J(Y را برای یک تابع ساده  $\rm x(\lq - x)$  محاسبه کـردیم . به این ترتیب  $\mathrm{J}(\mathrm{y})$  یک کران بالا برای  $\mathrm{J}(\mathrm{y})$  به دست آوردیم . اما در واقع اطلاعی در مورد دوری کران  $\mathrm{J}(\mathrm{Y})$  از در دست نیست . برای این کـه یک تخـمین دقـیق از  $\mathrm{J}(\mathrm{y})$  به دست آوریم به اطلاعـات بیشـتری نیـاز داریم مثلاً علاوه بر کران بالا یک کران پایین به طوری که

$$
\mathcal{L}(y) \leq J(y) \leq \mathcal{L}(y) \quad \text{and} \quad \mathcal{L}(y - 1)
$$

آنگاه هر قدر این کرانها به هم نزدیک باشند، تخمین ما از  $\mathrm{J}(\mathrm{y})$  بهتر خواهد بود. بنابراین سؤال این است که آیا می توان در این وضعیت یک کران پایین پیدا کرد؟ .

در اوایل قرن بیستم نتایج منفردی مربوط به این سؤال به طور عـمده در تئوری کشـسانی و الکتریسته پیدا شد . در اینجا توصیف یکسانی در مورد این سؤال مطرح خواهد شد که یکی از آنها بر مبنای تئوری متعارف بخش ۶ می باشد .

بحث را در مورد انتگرال در معادلهٔ (۴-۱۶) انجام خواهیم داد، یعنی؛

$$
J(Y) = \int_{0}^{\sqrt{1}} \left( \frac{1}{Y} (Y')^{Y} + \frac{1}{Y} W Y^{Y} - qY \right) dx , Y(\circ) = Y(1) = \circ
$$
 (1V-Y)

در اینجا

$$
F = \frac{1}{\gamma} (Y')^{\gamma} + \frac{1}{\gamma} w Y^{\gamma} - qY
$$
 (1V-T)

و با معرفی متغیر

$$
P = \frac{\partial F}{\partial Y'} = Y'
$$
 (1V- $\theta$ )

فرم متعارف و هامیلتونی

$$
H(P,Y) = PY' - F = \frac{1}{\gamma}P^{Y} - \frac{1}{\gamma}WY^{Y} + qY
$$
 (1V-0)

به دست می آید . آنگاه به جای (J(Y در (۲–۱۷)، تابعک زیر را در نظر می گیریم:

$$
I(P,Y) = \int_{\circ}^{1} \{PY' - H(P,Y)\} dx - [PY]_{\circ}^{1}, \quad (\forall Y - \circ)
$$

$$
= \int_{0}^{1} \left\{-P'Y - H(P,Y)\right\} dx, \qquad (1V-V)
$$

که در آنجا جملهٔ مرزی در (۶-۱۷) اضافه شده است تا به شـرایط o = (۱) y(0) و نجـر شود (تمرین ۳ در بخش ۲۰ ملاحظه گردد). از تئوری متعارف در بخش ۶ چنین بر می آید که I(P, Y) در p,y مانا است و در آنجا p و y جوابهای معادلات زیر هستند :

$$
\frac{dY}{dx} = \frac{\partial H}{\partial P} = P,
$$
 (1V-A)

$$
-\frac{dp}{dx} = \frac{\partial H}{\partial Y} = -wY + q,\tag{1V-4}
$$

با

$$
Y(\circ) = \circ \, , \, Y(\prime) = \circ \tag{1V-1}
$$

حال، تابعک I $(\mathrm{P},\mathrm{Y})$  ممکن است به دو طریق به کار رود. الف) قرار مي دهيم:  $J(Y) = I(P(Y), Y)$  $(1V-11)$ 

$$
P(Y) = Y'
$$
 (1V-11)

و از اینجا نتیجه می شود:

$$
J(Y) = \int_{0}^{\sqrt{1}} \left( Y' \right)^{y} + \frac{1}{\gamma} w Y^{y} - qY \right) dx \qquad (1V - 1Y)
$$

اگر شرایط

 $Y(\circ) = Y(\lambda) = \circ$  $(1V-1Y)$ 

را اعمال کنیم تابعک ( J(Y در (۱۳-۱۷) همان است که در (۲-۱۷) می باشد؛ همان طور که انتظار می رفت . زیرا طرز عـمل در اینجا مـساله را از شکل مـتعـارف به شکل ا*ویلر – لاگرانژ* تبدیل می کند . اگر

> $w \geq 0$  $(1V-1\Delta)$

می دانیم که (مانند بخش ۱۲و ۱۶)  $\rm J(Y)$  در اصل مینیمم صدق می کند :

 $J(y) \le J(Y)$  $(YY-Y)$ 

همچنین از تعریف J در (۱۱–۱۷) چنین بر می آید که

$$
J(y) = I(p, y), \qquad (1V - 1V)
$$

که در آنجا y,p توابع بحرانی هستند، یعنی جوابهای (۸-۱۷) و (۱۰-۱۷). ب) روش دوم کاربرد  $\mathrm{I}(\mathrm{p},\mathrm{y})$  بدین صورت است که  $\mathrm{Y}$  را حذف کنیم، با تعریف

> $G(p) = I(P, Y(P))$  $(YY-YA)$

به وسیلهٔ (۷-۱۷)، که در آنجا (Y(P جواب دومین معادلهٔ متعارف (۹-۱۷) است، یعنی

$$
Y(p) = \frac{1}{w}(q + p'), \qquad (1V - 14)
$$

که در آنجا ٥ ≠ w است. از اینجا داریم:

$$
G(P) = -\frac{1}{\gamma} \int_{0}^{\gamma} \left\{ P^{r} + \frac{1}{w} (q + P')^{r} \right\} dx.
$$
 (1V-Y.)

اگر p ، منحنی بحرانی را نشان دهد که در معادلهٔ (۸–۱۷) و (۹–۱۷) صدق می کند، آنگاه از (۲۰–۱۷) داریم:

$$
\Delta G = G(p + \epsilon \eta) - G(p) = -\frac{1}{\gamma} \int_{0}^{1} \left( \epsilon \eta \right)^{r} + \frac{1}{w} (\epsilon \eta')^{r} \right) dx,
$$

$$
G(P) \le G(p) \tag{1V-YY}
$$

که در آنجا p تابع بحرانی است . همچنین ، از تعریف G در (۱۸-۱۷) داریم :

$$
G(p) = I(p, y). \tag{1V-TT}
$$

بنابراین (۲۲-۱۷) یک کران پایین برای (I(p,y) فراهم می سازد. بنابراین با ترکیب (۱۶-۱۷) و (۲۲-۱۷) داریم:

$$
G(P) \le G(p) = I(p, y) = J(y) \le J(Y)
$$
 (1V-17)

که در آنجا $\circ < w > 0$  جون J و G کرانهای متقابل برای I $(p,y)$  فراهم می سازند، گفته می شود که اصول تغییراتی متمم را ایجاد می کنند.

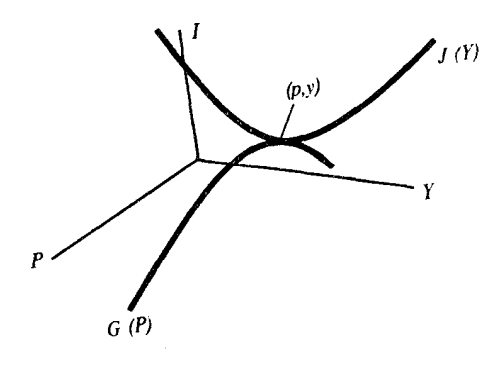

شکل(۱۴)

در (۲۲–۱۷)، Y هر تابع مجازی است که در ۵ = Y() = Y (۰) = ۵ سدق می کند، و p هر تابع  
مجانی است که لازم نیست در شرط مرزی صدق کند.  
چون توابع دقیق y, p = 
$$
\frac{dy}{dx}
$$
 باههٔ ی. و. ی دارند، معادلهٔ (۸–۱۷ ملاحظه  
گردد)، مفید خواهد بود که p را به شکل زیر در نظر بگیریم؛

$$
p = \frac{dv}{dx}
$$
 (1V-10)

که در آنجا V تقریبی است برای تابع y . آنگاه از (۲۴–۱۷) نتیجه می شود:  $G(v') \le I(p,y) \le J(Y)$  (w >  $\circ$ ).  $(1V - Y)$ 

$$
I(p,y) = J(y) = -\frac{1}{\gamma} \int_{0}^{1} dy \, dx,
$$
 (1V-YV)

داده شده است که در آنجا، در تعیین (۲۷–۱۷)، از حقیقتی که y در (۸–۱۷) و (۱۰–۱۷) صدق می کند استفاده کرده ایم که معادل رابطهٔ زیر است : ۰,

$$
-\frac{d^{2}y}{dx^{2}} + wy = q, \quad \circ < x < \lambda, \tag{10-7A}
$$

$$
Y(\circ) = Y(1) = \circ
$$
\n
$$
Y(\circ) = Y(1) = \circ
$$
\n
$$
V_1 = \beta x(1-x) = \beta \Phi.
$$
\n
$$
V_2 = \beta x(1-x) = \beta \Phi.
$$
\n
$$
V_3 = \beta x(1-x) = \beta \Phi.
$$
\n
$$
V_4 = \beta x(1-x) = \beta \Phi.
$$
\n
$$
V_5 = \gamma x(1-x) = \gamma x(1-x)
$$

مقدار ماکزیمم G در (۳۰–۱۷) وقتی حاصل می شود که B از معادلهٔ  $\frac{\partial G}{\partial B}=\frac{\partial G}{\partial B}$ تعیین شود، یعنی

$$
\beta = -\frac{B}{A} = \frac{9}{11} \tag{10-11}
$$

با قرار دادن این مقدار در (٣٠-١٧) نتیجه می شود:

$$
\max_{\beta} G(V_1) = \frac{B^Y}{\gamma A} - C = -\frac{1}{\gamma \beta} = -\frac{1}{\gamma \gamma \gamma \gamma \gamma}, \qquad (1\gamma - \gamma \gamma)
$$

نتیجه (۳۲–۱۷) یک کران پایین برای  ${\rm I(p,y)}$  یا  ${\rm J(y)}$  است که برای ۱ ${\rm q}={\rm i}$  با (۲۷–۲۷) داده شده است . اگر این را با نتیجهٔ کران بالای مثال ۱۶–۱ در (۲۳ـ۱۶) ترکیب کنیم، داریم :

> $-\cdot$ /  $\cdot$  ( $\forall$   $\land$   $\forall$   $\theta$ )  $\leq$   $\exists$   $(y)$   $\leq$   $-\cdot$  /  $\cdot$  ( $\forall$   $\lor$   $\land$   $\forall$   $\theta$  $(1V-TT)$

که جواب( J(y از مساله تغییراتی را در فاصلهٔ ۲ درصد جایگزین می نماید . دقت بالاتر را می توان

با کاربرد توابع تغییراتی بهتر نظیر آنها که در معادلهٔ (۳-۱۶) آمده است، به دست آورد.

با حل (٢٨-١٧) و به كاربردن نتيجهٔ (٢٧-١٧) ممكن است مقدار واقعى [J(y را در اين مثال بیدا کنیم (جواب تمرینهای فصل ۴ ملاحظه گردد) . هرچند جوابهای دقیق مسائل تغییراتی در حالت کلبی در دسترس نمی باشـد ولی داشتن کرانهـای بـالا و پایین برای آنهـا از اهـمـیت ویژه ای برخوردارست.

۱۸. مسائل مقدار مرزی

بسیاری از مسائل در معادلات دیفرانسیل ابتدا به عنوان مسائل مرزی بیان شده اند ، نظیر مسالة

$$
y'' = e^y , \circ < x < 1.
$$

$$
y(\circ) = \circ , y(\prime) = \prime
$$

که در بخش ۱۶ ذکر شد . بیشتر این مسائل مرزی را نمی توان به طور دقیق حل کرد، بنابراین توسعه روشهای جدید بررسی آنـها دارای اهمیت می باشد . یک روش این است که مسـاله مقدار مرزی را به مساله تغییر اتی بر گر دانیم و در صورت امکان معادلهٔ دیفر انسیل داده شده را به صورت معادلهٔ *اویلر-لاگرانژ* مسالهٔ تغییراتی در نظر گرفته شود که بعد آن را با کاربرد روشهای مستقیم حل کنیم . تابع تغییراتی Y در این صورت، تقریبی برای مقدار واقعی y که جواب مساله مقدار مرزی است، می باشد .

بعلاوه، مقـدار واقعی تابعک (J(y از مساله تغـییراتی ممکن است مورد نظر باشـد و کرانها برای آن مفید خواهند بود. اگر اصول متممی را بتوان یافت که منجر به کرانهای بالا و یائین برای (J(y شوند، ممکن است نتایج بیشتری به دست آید .

> روشی که در فوق خلاصه شد، می توان به صورت زیر خلاصه نمود: را D(y) = معادله

برای این که این نظریه را نشان دهیم مسألهٔ مقدار مرزی در معادلهٔ (۳-۱۲) را در نظر

$$
-\frac{d}{dx}\left\{v\frac{dy}{dx}\right\} + wy = r , \quad 0 < x < 1
$$
\n(10-1)

 $y(\circ) = \circ$   $y(\prime) = \circ$  $(\lambda - \lambda)$ 

معادلهٔ (١-١٨) براي تابعک( J(Y در معادلهٔ (١-١٢) معادلهٔ *اويلر -لاگرانژ* است. به هر حال فرض کنیم که بخواهیم یک صورت امتعارف به دست آوریم که بعداً تـابعک های متمم  $\rm I$  و  $\rm G$  را نتيجه بگيريم .

معادلهٔ (۱-۱۸) را به صورت زیر می نویسیم:

$$
\frac{dY}{dx} = \frac{1}{v}P = \frac{\partial H}{\partial P},\tag{1A-17}
$$

$$
-\frac{dP}{dx} = -wY + r = \frac{\partial H}{\partial Y}, \qquad (\lambda - \tau)
$$

جوابهای این معادلات را با p,y نشان می دهیم. یک هامیلتونی مناسب H عبارت است از :

$$
H(P, Y) = \frac{1}{\gamma_0} P^{r} - \frac{1}{\gamma} W Y^{r} + rY
$$
 (1A-0)

بنابراین معادلهٔ دیفرانسیل (۱-۱۸) را به صورت معادله متعارف *اویلر* (۳-۱۸) و (۴-۱۸) بیان نمودیم و گـام بعدی نوشتن تابعک نظیـر I(P, Y) می باشـد . این مطلب در بخش ۱۷ برای شرایط مرزى (٢-١٨) داده شده است و عبارت است از:

$$
I(P, Y) = \int_{0}^{1} \{PY' - H(P, Y)\} dx - [PY]_{0}^{1}
$$
 (1A-9)

$$
= \int_{0}^{1} \left\{-P'Y - H(P,Y)\right\} dx.
$$
 (1A-V)

با استقاده از هامیلتونی H در (۵-۱۸) و با توجـه به روش بخش۱۷، توابع J و G را به دست

مي آوريم :

$$
J(Y) = \int_{0}^{1} \left\{ \frac{1}{Y} (Y')^{Y} v + \frac{1}{Y} wY' - rY \right\} dx, \quad Y(\circ) = Y(1) = \circ
$$
 (1A-A)

$$
G(P) = -\frac{1}{\gamma} \int_{0}^{\gamma} \left\{ \frac{1}{\nu} p^{r} + \frac{1}{w} (r + p')^{r} \right\} dx \quad (\nu \neq 0)
$$
 (1A-4)

$$
G(P) \leq I(p, y) \leq J(Y) \tag{1.1}
$$

بر قرار است .

جون p و y دقیقاً ب $v\frac{dy}{dx}$  ،  $v\frac{dy}{dx}$  ارتباط دارند، با معادلهٔ (۳–۱۸) ،مفیـد خواهد بود که قرار دهیم:  $p = \upsilon \frac{dV}{dx}$  $(1\lambda - 1)$ که در آنجا V یک تقریب برای y است . گـام نهایی این است کـه ( J $({\rm Y})$  را مینیمم و  ${\rm G}({\rm P})$  را با انتـخـاب توابع مناسب مـاکـزیمم  $I(p,y)$  نماییم، همان طوری که در بخش ۱۶ تشریح شد. به این ترتیب کرانهای بالا و پایین برای تعیین می شود که برای (۱–۱۸) و (۲–۱۸) به وسیله رابطهٔ زیر بیان می شود:

$$
I(p, y) = -\frac{1}{\gamma} \int_{0}^{1} ry \, dx \tag{1A-17}
$$

## ۱۹ . کران ریلی برای مقادیر ویژه مسائل مقادیر ویژه مربوط به یافتن اعداد λ است که در معادلاتی نظیر  $Ly = \lambda y$  $(19-1)$

ظاهر می شوند کـه در آنجا L یک عملگر و y در شـرایط مرزی صـدق می کند. برای مثـال، ممکن است دنبال مقادير ويژه معادلهٔ زير باشيم:

$$
-\frac{d^{\gamma}y}{dx^{\gamma}} = \lambda y, \quad 0 < x < 1 \tag{19-7}
$$

با

$$
y(\circ) = y(1) = \circ \tag{19-7}
$$

مسالهٔ مقدار ویژه آن اندازه ساده است که می توان جواب دقیق آن را به دست آورد . زیرا

$$
y = A \sin \sqrt{(\lambda)}x + B \cos \sqrt{(\lambda)}x \qquad (19-\tilde{r})
$$

$$
B = \circ \quad \sin \sqrt{(\lambda)} = \circ \quad, \sqrt{(\lambda)} = n\pi \quad , \quad n = \lambda, \gamma, \dots \tag{14-2}
$$

بنابراين

$$
\lambda = n^{\mathsf{T}} \pi^{\mathsf{T}} \quad , \ n = \mathsf{I}, \mathsf{I}, \dots \tag{14-8}
$$

بطور کلی مسائل مقـدار ویژه را نمی توان به طور دقیق حل نمود و بنابراین مطلوب خواهد بود که روش تقریبی برای تخمین مقادیر ویژه داشته باشیم . در اینجـا چنین روشی را که به نام ری*لی* است توضيح خواهيم داد . مسالهُ (٢-١٩) و (٣-١٩) را در نظر خواهيم گرفت، فرض كنيم \له کوچکترین مقدار ویژهٔ مساله باشد و گیریم Ω یک دسته از توابع کـه دارای مشتقـات مرتبـه دوم پیوسته در فاصله (٥،١) باشد و در نقاط انتهایی این بازه صفر باشند، آنگاه نتیجه می شود:

$$
J(Y) = \int_{0}^{1} Y \left( -\frac{d^{Y}}{dx^{Y}} - \lambda_{Y} \right) Y dx \ge 0 \text{ and } Y \in \Omega. \tag{14–V}
$$
$$
y_{n} = A_{n} \sin n\pi x \text{ and } y_{n} = \sqrt{2} \sin \pi x
$$
\n
$$
y_{n} = \sum_{n=1}^{n} a_{n} y_{n} \quad n = 1
$$
\n
$$
Y = \sum_{n=1}^{\infty} a_{n} y_{n} \quad n = 1
$$
\n
$$
J(Y) = \int_{\infty}^{\infty} a_{m} y_{m} \sum_{n=1}^{\infty} (\lambda_{n} - \lambda_{n}) a_{n} y_{n} \, dx.
$$
\n
$$
\int_{\infty}^{1} y_{n} y_{m} \, dx = 0 \quad y_{n} = 1 \quad \text{and} \quad y_{n} = 1
$$
\n
$$
J(Y) = \sum_{n=1}^{\infty} a_{n}^{Y} (\lambda_{n} - \lambda_{n}) \int_{\infty}^{1} y_{n}^{Y} \, dx \quad \geq 0
$$
\n
$$
J(Y) = \sum_{n=1}^{\infty} a_{n}^{Y} (\lambda_{n} - \lambda_{n}) \int_{\infty}^{1} y_{n}^{Y} \, dx \quad \geq 0
$$
\n
$$
J(Y) = \sum_{n=1}^{\infty} a_{n}^{Y} (\lambda_{n} - \lambda_{n}) \int_{\infty}^{1} y_{n}^{Y} \, dx \quad \geq 0
$$
\n
$$
J(Y) = \sum_{n=1}^{\infty} a_{n}^{Y} (\lambda_{n} - \lambda_{n}) \int_{\infty}^{1} y_{n}^{Y} \, dx \quad \geq 0
$$

$$
\lambda_{1} \leq \frac{\left\langle Y, -\frac{d^{T}Y}{dx^{T}} \right\rangle}{\left\langle Y, Y \right\rangle} = \Lambda(Y)
$$
\n(19- $\Lambda$ )

که در آنجا  $\big\langle Y,Y_{\gamma}\big\rangle=\langle Y,Y_{\gamma},Y_{\gamma}>Y_{\gamma}$  بنابراین  $\wedge(Y)$  یک کران بالا برای کوچکترین مقدار ویژهٔ قراهم می سازد . این کران بالای ری*لی* است و واضح است که  $\lambda_1=\lambda_2$  که در آنجا  $y_1$  تابع  $\lambda_2$ ويژه كوچكترين مقدار ويژه است .

 $\wedge(\mathrm{Y})=\frac{\mathcal{K}}{\mathcal{K}}=$  در (۸–۱۹) باشد و متوجه می شویم که ۱۰ $\wedge$   $=\frac{\mathcal{K}}{\mathcal{K}}=$ که فقط انـدکی بیشـتـر از مـقدار دقـیق  $\Lambda_{\backslash}=\pi^{\backslash}\cong 1$  است همانـطور که در (۶—۱۹) داده شده است .

بطورکلی اگـر مسـالهٔ مقـدار ویژه با (۱-۱۹) و با شـرایط مرزی مناسب داده شـده باشد، کـران ریلی  $:$ برای $\lambda_1$  عبارت است از

$$
\lambda_1 \leq \frac{\langle Y, LY \rangle}{Y, Y} \tag{19-9}
$$
\n
$$
\hat{\gamma} \wedge \hat{Y}
$$

همچنین کرانهای پایین برای مقادیر ویژه در بعضی حالات را نمی توان به دست آورد، اما تئوری این قسمت خارج از حد این کتاب است .

$$
J(y) = \frac{1}{\gamma} \int_{0}^{x} (y'^{\gamma} + y^{\gamma} + \gamma xy) dx , Y(\circ) = y(\gamma) = \circ
$$

جو اب به دست آمده را با جو اب دقیق مقایسه کنید . ۰۳ نشان دهید تابعک  ${\rm I}({\rm p}, {\rm Y})$  در معادلهٔ (۶–۱۷) و (۷–۱۷) در  $({\rm p}, {\rm y})$  مانا است و در آنجا (p,y) در معادلات (۱۰-۷) و (۸-۱۷) صدق می کنند . ۴ . نشان دهید که مسالهٔ متمم در تمرین ۲ درگیر ماکزیمم نمودن تابعک

$$
G(\psi') = -\frac{1}{\gamma} \int_{0}^{\gamma} \left\{ (\psi')^{\gamma} + (\psi'' - x)^{\gamma} \right\} dx,
$$

$$
\frac{d^{\gamma}y}{dx^{\gamma}} - k^{\gamma}y = \lambda, \quad 0 < x < a,
$$

 $Y(\circ) = y(a) = \circ$ نشان دهید کران بالا و پایین برای dx ∫ په دست می آید که در آنجا y جواب مسالهٔ مرزی است . فرض کنیم  $\frac{\mathrm{d}^\dagger}{\mathrm{d} x^\dagger} = \mathrm{L}$  برای دسته توابعی از Y با مشتقات مرتبهٔ چهارم پیوسته در بازه . o < x < ۱ تعریف شده باشد ، که در آنجا

$$
y(\circ) = y(\prime) = y'(\circ) = y'(\prime) = \circ
$$

از روش ریلی استفاده کنید و یک کران بالا برای کمترین مقدار ویژهٔ عملگر L تعیین کنید .

## 

 $\label{eq:2.1} \begin{split} \mathcal{L}_{\text{max}}(\mathbf{r}) = \mathcal{L}_{\text{max}}(\mathbf{r}) \mathcal{L}_{\text{max}}(\mathbf{r}) \,, \end{split}$ 

فصل اول

$$
y = \frac{1}{\gamma} \sin x + Ae^{x} + Be^{-x}
$$
  
\n
$$
y = -\frac{1}{\gamma}x \cos x + A \cos x + B \sin x.
$$
  
\n
$$
y = \frac{1}{\gamma} \cosh x + A \cos x + B \sin x.
$$
  
\n
$$
y = \frac{1}{\gamma}xe^{x} + Ae^{x} + Be^{-x}
$$
  
\n
$$
(y = \frac{1}{\gamma}xe^{x} + Ae^{x} + Be^{-x})
$$
  
\n
$$
(y = \frac{1}{\gamma}xe^{x} + Ae^{x} + Be^{-x})
$$
  
\n
$$
(y = \frac{1}{\gamma}xe^{x} + Ae^{x} + Be^{-x})
$$

$$
y = A \int {\{f' - A'\}}^{1/\tau} dx + B.
$$

$$
f = x^{\gamma}, y = \Upsilon A (x - A^{\gamma})^{\gamma} + B.
$$
  
(-1)  

$$
f = x, y = A \cos \zeta^{\gamma} (x/A) + B.
$$

$$
y = A\left(\lambda + \frac{x^r}{f A^r}\right), A = \frac{\lambda}{\gamma} b \pm \frac{\lambda}{\gamma} (b^r - \lambda)^{1/r}
$$
 (d)

$$
y = \sinh (Cx + D).
$$

فصل دوم

$$
y = z = \sinh x / \sinh \pi / Y.
$$

l,

$$
\left(\frac{\partial S}{\partial x}\right)^{\gamma} + \left(\frac{\partial S}{\partial y}\right)^{\gamma} = f^{\gamma}(y).
$$

منحنی های بحرانی 
$$
\beta = \lambda b^{\lambda' + \frac{1}{2}} \{f^{\lambda}(\lambda) - \alpha^{\lambda}\}^{1/2} d\lambda = \beta
$$
 در آنجا  $\alpha$  در ۴ $\beta$  بیستند.  
\n
$$
\int (1 + y'^{\lambda})^{1/4} dx
$$

 $\vee$ 

 $\bar{\phantom{a}}$ 

$$
\frac{d}{dt} \left( mr^{\dagger} \dot{\theta} \right) = 0
$$
\n
$$
H = \frac{1}{\gamma_m} \left( p_r^{\dagger} + \frac{1}{r^{\dagger}} p_{\theta}^{\dagger} \right) - \frac{k}{r},
$$
\n
$$
p_r = \frac{\partial L}{\partial \dot{r}}, p_{\theta} = \frac{\partial L}{\partial \dot{\theta}}
$$
\n
$$
\frac{dr}{dt} = \frac{pr}{m}, \qquad -\frac{dp_r}{dt} = -\frac{p_{\theta}^{\dagger}}{mr^{\dagger}} + \frac{k}{r^{\dagger}}, \quad \text{is a constant}
$$
\n
$$
\frac{d\theta}{dt} = \frac{p_{\theta}}{mr^{\dagger}}, \qquad -\frac{dp}{dt} = 0.
$$

 $\frac{1}{2}$ 

فصل سوم

$$
y = x^{\mathsf{T}}
$$

$$
y = V - \frac{f}{x}
$$

$$
y = \frac{1}{r} e^{rx}
$$

$$
y = \sum_{n=1}^{\infty} a_n \sin n\pi x ,
$$

$$
\sum_{n=1}^{\infty} a_n^{\gamma} = \mathfrak{f}
$$

$$
y = x^{\mathsf{T}}
$$

$$
y = \left(\frac{1}{\gamma \pi \sigma^r}\right)^{1/r} \exp\left\{-\frac{x^r}{\gamma \sigma^r}\right\},
$$

يعني توزيع نرمال

. با قانون اویلر y = x . اما برای این ، Y  $\overline{\star}$  (y) یعنی قیـد انتگرالی برقـرار نیسـت . دلیل این امر آن است که x = x یک منحنی بحرانی (k(y است .

## فصل چهارم

$$
J(y) = -\frac{1}{\gamma} + \frac{e-1}{e+1} = -\frac{1}{\gamma} \cdot \gamma \sqrt{2\pi}
$$

$$
\min_{\alpha} J(Y) = -\frac{\Delta}{Y} = -\frac{1}{Y} - \alpha = -\frac{\Delta}{Y}
$$

$$
J(y) = -\cdot / \gamma \Delta \varphi
$$
\n
$$
\psi = \beta x (\gamma - x) \qquad \max_{\beta} G(\psi') = -\frac{V}{1\gamma} = -\cdot / \Delta \Lambda^{\gamma} \qquad \text{if} \qquad \zeta = \frac{V}{1\gamma} \qquad \text{if} \qquad \zeta = \frac{V}{1\gamma} \qquad \text{if} \qquad \zeta = \frac{V}{1\gamma} \qquad \text{if} \qquad \zeta = \frac{V}{1\gamma} \qquad \text{if} \qquad \zeta = \frac{V}{1\gamma} \qquad \text{if} \qquad \zeta = \frac{V}{1\gamma} \qquad \text{if} \qquad \zeta = \frac{V}{1\gamma} \qquad \text{if} \qquad \zeta = \frac{V}{1\gamma} \qquad \text{if} \qquad \zeta = \frac{V}{1\gamma} \qquad \text{if} \quad \zeta = \frac{V}{1\gamma} \qquad \text{if} \quad
$$

$$
\beta=-\frac{\mathsf{r}}{\Lambda}
$$

 $\label{eq:1} \Delta_{\rm{max}} = \frac{1}{2} \sum_{i=1}^{N} \frac{1}{\sigma_i} \sum_{i=1}^{N} \frac{1}{\sigma_i} \sum_{i=1}^{N} \frac{1}{\sigma_i} \sum_{i=1}^{N} \frac{1}{\sigma_i} \sum_{i=1}^{N} \frac{1}{\sigma_i} \sum_{i=1}^{N} \frac{1}{\sigma_i} \sum_{i=1}^{N} \frac{1}{\sigma_i} \sum_{i=1}^{N} \frac{1}{\sigma_i} \sum_{i=1}^{N} \frac{1}{\sigma_i} \sum_{i=1}^{N} \frac{1}{\sigma_i} \sum_{i=1}$ 

$$
P = X^{\dagger}(\lambda - \lambda)^{\dagger} \quad \text{if} \quad P = X^{\dagger} \quad \text{if} \quad P = X^{\dagger} \quad \text{if} \quad
$$

ARTHURS, A. M., Complementary Variational Principles, Clarendon Press, Oxford, 1970.

BELLMAN, R., Dynamic Programming, Princeton University Press, 1957.

GELFAND, I, M. and FOMIN, S. V., Calculus of Variations, Prentice-Hall, Englewood Cliffs, New Jersey, 1963.

GOULD, S. H., Variational Methods for Eigenvalue Problems, 2nd edition, University of Toronto Press 1966.

LANCZOS, C., The Variational Principles of Mechanics, 3rd edition, University of Toronto Press, 1966.

MOISEIWITSCH, B. L., Variational Principles, Interscience Publishers, New York, 1966.

YOUNG, L. C., Lectures on the Calculus of Variations and Optimal Control Theory, Saunders, Philadelphia, 1969.